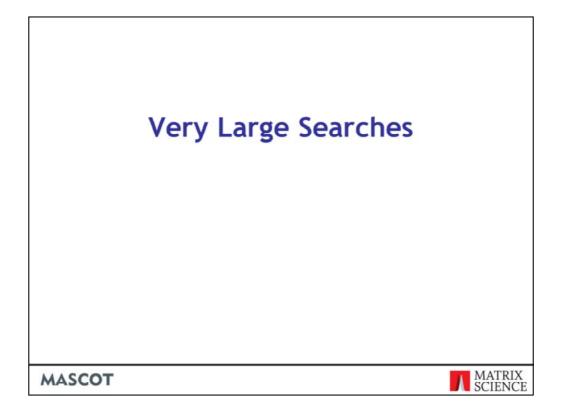

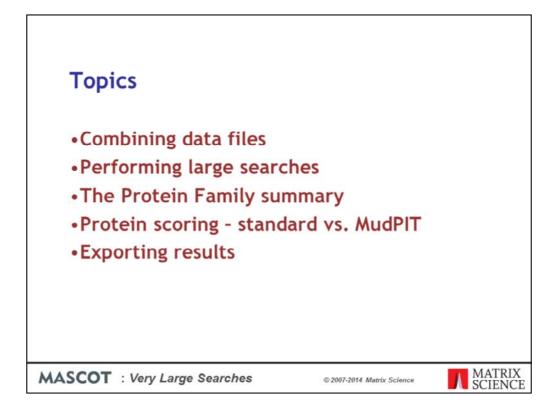

Very large searches present a number of challenges. These are the topics we will cover during this presentation.

|                                                                             | ۲                                                                                                    | Mascot Daemon                                                                                                    |                |
|-----------------------------------------------------------------------------|----------------------------------------------------------------------------------------------------|----------------------------------------------------------------------------------------------------|----------------|
| • Can use<br>Mascot<br>Daemon to<br>process and<br>merge MudPIT             | Ele Edit Help<br>Status   Event Log Task Estor   Pa<br>Owner<br>Parameter set<br>  human<br>Oata file list                                                                                                    | Task<br>Munungous search New<br>Data import filter<br>Istacord Datalar  Schedule                                                               | Run<br>Options |
| fractions<br>• Use Distiller or<br>a file specific<br>data import<br>filter | Drog and flore data Blen in<br>before or clink on Add<br>4 Gample TUD 06222014, sa<br>4 Gample TUD 06222014, sa<br>4 Gample TUD 06222014, sa<br>4 Gample TUD 06222014, sa<br>4 Gample TUD 06222014, sa<br>4 Gample TUD 06222014, sa<br>4 Gample TUD 06222014, sa<br>4 Gample TUD 06222014, sa<br>4 Gample TUD 06222014, sa<br>4 Gample TUD 0622014, sa<br>4 Gample TUD 0620014, sa<br>4 Gample TUD 0620014, sa<br>4 Gample TUD 0620014, sa<br>4 G | C Start at     TSeptember2014     C Real-Sene monitor     C Follow-up     C Follow-up     C Follow-up     Auto-export     Auto-export     Lose |                |

The smartest way to merge files, like fractions from a MudPIT run, is using Mascot Daemon. Just tick the box at the bottom left.

The batch can be peak lists or raw files

Note that Mascot Daemon 2.1 had a file size limit of 2 GB. This was lifted in 2.2, and we have successfully merged and searched a 6 GB file, although note that some web servers cannot accept uploads larger than 4 GB

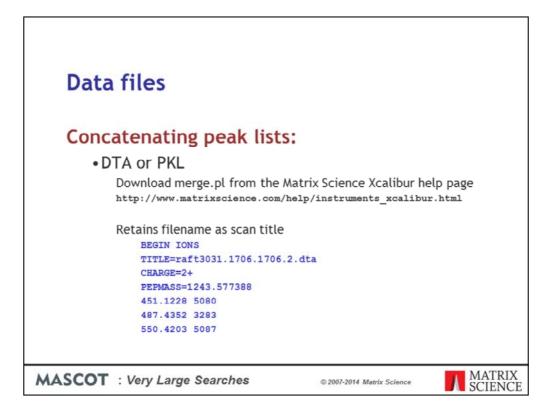

If you don't want to use Daemon, you can merge peak lists manually.

For DTA or PKL, you can download a script from our web site.

A nice feature of this script is that it puts the filename into the scan title, so you can tell which fraction a particular spectrum came from. The scan titles are displayed in the yellow pop-ups on the Mascot result report

| Data files                  |                                                 |
|-----------------------------|-------------------------------------------------|
| •MGF                        | k lists:                                        |
| Windows: copy               | C:\TEMP>copy *.ngf merge.out                    |
| Unix: cat                   | <pre></pre>                                     |
| MASCOT : Very Large Searche | es © 2007-2014 Matrix Science MATRIX<br>SCIENCE |

As long as MGF files contain only peak lists, you don't need a script. Just use copy or cat

If the MGF files have search parameters at the beginning, you'll need to remove these before merging the files. Because a number of third party utilities add commands to MGF headers, and these cause a merged search to fail, Mascot Daemon 2.3 and later strips out header lines when merging MGF files.

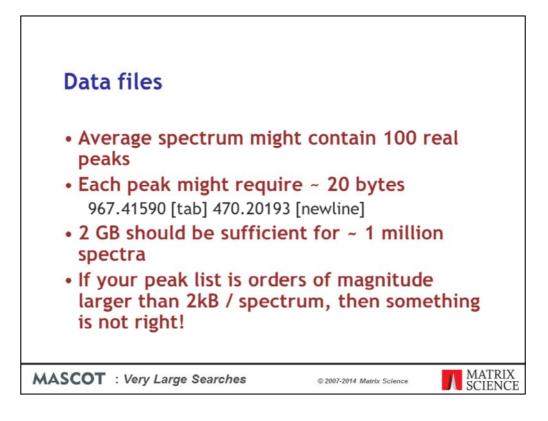

In talking to Mascot users, it is clear that peak lists files are often much bigger than they should be. In other words, the peak detection is not very good. If you do a back of the envelope calculation, you can see that 2 GB should be enough for approximately 1 million spectra.

If you intend to do a lot of large searches, its worth getting the peak detection right. Shipping unnecessarily large files around wastes both time and disk space

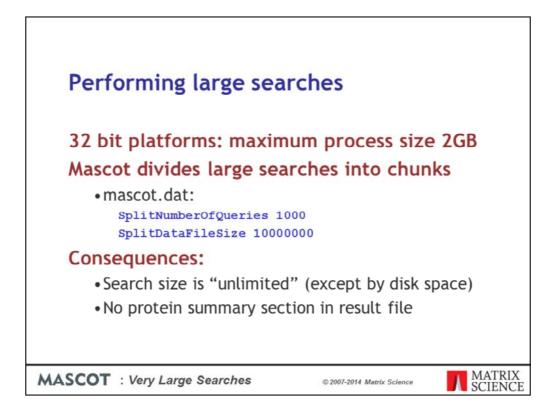

32 bit platforms have a maximum process size of 2 GB on Windows or 3Gb on Linux. To get around this limit, Mascot divides large searches into smaller chunks, so as to avoid having everything in memory at the same time. The parameters to control this are SplitNumberOfQueries and SplitDataFileSize in the Options section of mascot.dat

One consequence of splitting a search is that there is no protein summary section in the result file. This is not a problem, because no-one wants a protein summary report for a large MS/MS search. However, some old client software gets confused by the missing section. The work around is to increase the values so that large searches never split. Maybe setting SplitNumberOfQueries to 1 million spectra and SplitDataFileSize to 10 billion bytes.

This is OK, but remember to reset these values as soon as you are able to. Otherwise, you might find you run out of memory or address space for your large searches

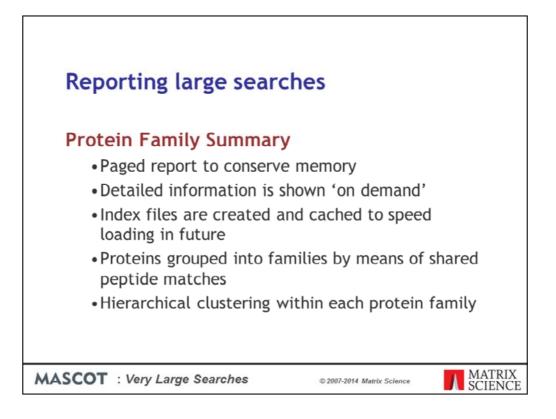

In early versions of Mascot, trying to display result reports for very large searches would often lead to problems with timeouts and running out of memory. To address this, the Protein Family Summary loads most of the information 'on demand'. This requires some index files to be created on the server, and these index files are cached, so that the report loads much faster on the second and subsequent occasions. Proteins are grouped into families by means of shared peptide matches and, within each family, hierarchical clustering is used to illustrate which proteins are closely related and which are more distant.

| C 54.243.190.62/m       | nascot/cgi/master_results_2.pl?file=_% | 2Fdata%2F | F981139.dat                                                                                                    |       |
|-------------------------|----------------------------------------|-----------|----------------------------------------------------------------------------------------------------|-------|
| eins (479) Report Build | fer Unassigned (27741)                 |           |                                                                                                    | 5.pem |
| ein families 1-10 (o    | ut of 479)                             |           |                                                                                                    |       |
|                         | 1 2 9 - 10 Next Expand al              | Collapse  |                                                                                                    |       |
|                         |                                        | Compt     |                                                                                                    |       |
| sion • contains •       |                                        |           | Find                                                                                                    |       |
|                         | 1::sp[TRY1_BOVIN]                      | 1606      | sp[TRV1_BOV3N]                                                                                                    |       |
|                         | 1 2::CP2CT_MOUSE                       | 1337      | Cytochrome P450 2C29 OS=Mus musculus GN=Cyp2c29 PE=1 SV=2                                                                                     |       |
|                         | 6 2::CP239_MOUSE                       | 252       | Cytechrome P450 2C39 OS=Mus musculus GN=Cyp2c39 PE=2 SV=2                                                                                     |       |
|                         | 7 2::CP238_MOUSE                       | 150       | Cytochrome P450 2C38 OS+Mus musculus GN+Cyp2c38 PE+2 SV+2                                                                                     |       |
|                         | 2 2::CP254_MOUSE<br>8 2::CP270_MOUSE   | 553<br>73 | Cytochrome P450 2C54 OS=Mus musculus ON=Cyp2c54 PE=2 SV=1<br>Cytochrome P450 2C70 OS=Mus musculus ON=Cyp2c70 PE=2 SV=2                        |       |
|                         | 3 2::CY250_MOUSE                       | 490       | Cytochrame P450 2C50 OS=Mus musculus GN=Cyp2c50 PE=1 SV=2                                                                                     |       |
| _                       | 5 2::CP237_MOUSE                       | 339       | Cytochrame P450 2C37 OS=Mus musculus GN=Cyp2c37 PE=2 SV=2                                                                                     |       |
|                         | 4 2::CP2F2_MOUSE                       | 485       | Cytochrome P450 2F2 OS+Mus musculus GN=Cyp2f2 PE=2 SV=1                                                                                       |       |
|                         |                                        |           |                                                                                                    |       |
| 200                     | 0                                      |           |                                                                                                    |       |
|                         |                                        | 1200      |                                                                                                    |       |
| -                       | 1 2::GRP78_MOUSE<br>2 2::HSP7C_MOUSE   | 362       | 70 kDa glucose-regulated protein OS=Mus musculus GN=Hspa5 PE=1 SV=3<br>Heat shock cognate 71 kDa protein OS=Mus musculus GN=Hspa8 PE=1 SV=1   |       |
| L                       | 3 2::HS71L_MOUSE                       | 188       | Heat shock 70 kDa protein 1-like OS+Mus musculus ON+Hapa1I PE+2 SV+4                                                                          |       |
|                         |                                        |           |                                                                                                    |       |
| <u> </u>                | z •                                    |           |                                                                                                    |       |
|                         | 2::CYB5_MOUSE                          | 1217      | Cytochrome b5 OS=Mus musculus ON=Cyb5a PE=1 SV=2                                                                                              |       |
|                         | 2::PDIA1_MOUSE                         | 1124      | Protein disulfide-isomerase OS=Mus musculus ON=P4hb PE=1 SV=2                                                                                 |       |
|                         | 2::CP1A2 MOUSE                         | 1054      | Cytochrome P450 1A2 OS+Mus musculus GN+Cyp1a2 PE+1 SV+1                                                                                       |       |
|                         | 2::ENPL_MOUSE                          | 1018      | Endoplasmin OS=Mus musculus ON=Hsp90b1 PE=1 SV=2                                                                                              |       |
|                         |                                        |           |                                                                                                    |       |
| -                       | 1 2::RDH7_MOUSE<br>2 2::H1786_MOUSE    |           | Retinol dehydrogenase 7 OS+Mus musculus ON+Rdh7 PE+2 SV+1<br>17-beta-hydroxysterold dehydrogenase type 6 OS+Mus musculus ON+Hud1765 PE+2 SV+1 |       |
| 11111                   | T Introduction                         | 200       |                                                                                                    |       |
|                         |                                        |           |                                                                                                    |       |
| ਬੰ ਸੱ ਵੱ ਸੱ ਸੱ          | ਜੋ ਛੋ                                  |           |                                                                                                    |       |
|                         | 2::MGST1_MOUSE                         | 863       | Microsomal glutathione S-transferase 1 OS+Mus musculus GN+Mgst1 PE+1 SV+3                                                                     |       |
|                         | 2::RL7A_MOUSE                          | 770       | 605 ribosomal protein L7a OS=Mus musculus GN=Ral7a PE=2 SV=2                                                                                  |       |
|                         |                                        |           |                                                                                                    |       |
|                         |                                        |           |                                                                                                    |       |

If there are 300 or more spectra, the Protein Family Summary is the default. This is the appearance of a typical family report immediately after loading. The body of the report consists of three tabs, one for protein families, one for Report Builder, and one for unassigned matches. The report is paged, with a default page size of 10 families. If you wish, you can choose to display a larger number of families on a single page.

Proteins are grouped into families using a novel hierarchical clustering algorithm. If the family contains a single member, the accession string, protein score and description are listed. If the family contains multiple members, the accessions, scores and descriptions are aligned with a dendrogram, which illustrates the degree of similarity between members.

The scores for the proteins in family 2 vary from 1337 down to 73. In the earlier Peptide Summary or Select Summary reports, these would have been at opposite ends of the report. It would have been difficult to recognise that these proteins belonged together, even though they have shared peptide matches and are all cytochrome P450.

|                                                          | 54.243.1                               | 90.62/mas                                    | cot/cgi/mas            | ter_results_           | 2.pl?file=_%2       | 2Fdata%  | 2FF9811         | 39.dat   | jgnoreionsscorebe       | low=0.05:_prefertaxonomy=0:_sigthreshold=0.05:percolate=i { | 2 6 | 1 |
|----------------------------------------------------------|----------------------------------------|----------------------------------------------|------------------------|------------------------|---------------------|----------|-----------------|----------|-------------------------|-------------------------------------------------------------|-----|---|
|                                                          |                                        |                                              |                        | ECP2CT_M               |                     |          |                 |          |                         | us GN+Cvp2c29 PE+1 SV+2                                     |     |   |
|                                                          |                                        |                                              |                        | ::CP239_M              |                     | 25       |                 |          |                         | us GN=Cyp2c39 PE=2 SV=2                                     |     |   |
| T I                                                      |                                        |                                              |                        | CP238_M                |                     | 13       |                 |          |                         | us GN+Cyp2c30 PE+2 SV+2<br>us GN+Cyp2c54 PE+2 SV+1          |     |   |
|                                                          |                                        | _                                            |                        | ::CY250 M              |                     | 41       |                 |          |                         | us GN+Cyp2c50 PE+1 SV+2                                     |     |   |
| 1                                                        |                                        |                                              |                        | ::CP237_M              |                     | 33       |                 |          |                         | us GN+Cyp2c37 PE+2 SV+2                                     |     |   |
| -                                                        |                                        |                                              | 4 2                    | CP2F2_M                | OUSE                | 41       | 4 Cytoch        | Irome P4 | 150 2F2 OS+Mus musculut | GN+Cyp2f2 PE+2 \$V+1                                        |     |   |
|                                                          | ă;                                     | 8                                            | •                      |                        |                     |          |                 |          |                         |                                                             |     |   |
| ٠                                                        |                                        |                                              | >                      |                        |                     |          |                 |          |                         |                                                             |     |   |
| T                                                        | hreshold (0):                          |                                              | Cut                    |                        |                     |          |                 |          |                         |                                                             |     |   |
|                                                          |                                        |                                              | Score                  | Mass                   |                     | Sequen   |                 | PAI      |                         |                                                             |     |   |
| 2.1                                                      | d2::CP2CT_                             |                                              | 1337                   | 61419                  | 76 (76)             | 13 (     | 2018 I          |          |                         | +Hus musculus GN=Cyp2c29 PE+1 SV=2                          |     |   |
| 2.2                                                      | #21:CP254_                             | MOUSE                                        | 552                    | 60887                  | 27 (27)             |          | 4-4             | 0.88 0   | Sytechrome P450 2C54 OS | Hus musculus GN=Cyp2c34 PE=2 SV=1                           |     |   |
| 2.3                                                      | #2::CY250_                             | MOUSE                                        | 489                    | 61128                  | 27 (27)             | 10 (     | 10)             | 1.20 0   | Cytochrome P455 2C50 OS | +Mus musculus GN=Cyp2c50 PE+1 SV+2                          |     |   |
| 2.4                                                      | #2::CP2F2_                             | MOUSE                                        | 484                    | 59267                  | 32 (32)             | 12 (     | 12)             | 2.11     | Cytachrome P450 2F2 05+ | Mus musculus QN=Cyp2f2 PE=2 SV=1                            |     |   |
| 2.5                                                      | #21:CP237_                             | MOUSE                                        | 339                    | 60590                  | 22 (22)             | 8        | (8)             | 0.89     | Cytechrome P450 2C37 OS | +Hus musculus GN+Cyp2c37 PE+2 SV+2                          |     |   |
| 2.6                                                      | #2::CP239_                             | MOUSE                                        | 251                    | 60856                  | 13 (13)             | 4        | (4)             | 0.37     | ytechrome P450 2C39 OS  | +Mus musculus GN+Cyp2c29 PE+2 SV+2                          |     |   |
| 6 2.7                                                    | #2::CP238_                             | MOUSE                                        | 150                    | 61356                  | 9 (9)               | 4        | (4)             | 0.37     | Cytechrome P450 2C38 OS | +Mus musculus GN=Cyp2c38 PE+2 SV=2                          |     |   |
| Redispla                                                 | All Non                                |                                              |                        |                        |                     |          |                 |          |                         |                                                             |     |   |
| Auto-f                                                   | <b>tide matches (</b><br>lit to window | 43 non-dup                                   |                        |                        |                     |          |                 |          |                         |                                                             |     |   |
| 12346                                                    | Y Dopes                                |                                              | Mr(expt)<br>1004.6178  |                        | Delta M<br>0.1095 0 |          | Expect<br>0.015 |          | 0 1 2 3 4 5 6 7         | R.MPTLEDR.T                                                 |     | ź |
|                                                          |                                        |                                              | 1005.7547              |                        |                     |          | 0.014           |          | 0                       | R.FSVQILR.N                                                 | 1   | Î |
| ef419                                                    |                                        |                                              | 1031.7808              |                        |                     |          | 0.049           |          |                         | VOREIDR.V                                                   |     |   |
|                                                          | 7 12                                   |                                              | 1560.7029              |                        |                     |          | 1.2e-05         |          | 0                       | K.NISQSETNESR.A                                             |     | ١ |
|                                                          |                                        | 521.3753                                     | 1040.7361              | 1040.5810              | 0.1551 0            | 22       | 0.031           |          |                         | R.FTLMTLR.N + Oxidation (M)                                 |     |   |
|                                                          | 4                                      |                                              | 1573.3479              | 1572.7654              | 0.5824 0            | 71       | 1.3e-05         |          |                         | K. EALVDHOEEFAOR. O                                         |     |   |
| £444                                                     |                                        |                                              |                        | 1050.5323              | 0.0453 0            | 35       | 0.0084          |          |                         | R.CLVEBLR.K                                                 |     |   |
| 18444<br>18446<br>18470                                  |                                        |                                              | 1050.5776              |                        |                     | 54       | 0.00019         |          |                         | R. ICAGEGLAR.M                                              |     |   |
| ದೆ 444<br>ದೆ 446<br>ದೆ 470<br>ದೆ 973                     | 5                                      | 526.2961                                     | 1050.5776              | 1078.5385              | 0.0964 0            |          |                 |          |                         |                                                             |     |   |
| 11444<br>11446<br>11470<br>11473<br>11554                | 5<br>1 <b>b</b> 3                      | 526.2961<br>540.3247                         |                        |                        |                     | 53       | 0.00034         |          |                         | K. YEOVTAR. V                                               |     |   |
| ದೆ 444<br>ದೆ 446<br>ದೆ 470<br>ದೆ 473<br>ದೆ 554<br>ದೆ 560 | 5<br>1 <b>)</b> 3<br>6 <b>)</b> 8      | 526.2961<br>540.3247<br>541.3848             | 1078.6349              | 1080.6059              | 0.1492 0            |          |                 | 11       |                         | R. YEOVTAR. V<br>B. OSFIMAER. I                             |     |   |
| ದೆ 444<br>ದೆ 446<br>ದೆ 470<br>ದೆ 473<br>ದೆ 554<br>ದೆ 560 | 5<br>L > 3<br>H > 8<br>S > 5<br>I > 5  | 526.2961<br>540.3247<br>541.3848<br>577.9297 | 1078.6349<br>1080.7551 | 1080.6059<br>1153.6045 | 0.1492 0            | 53<br>49 | 0.00034         | 11<br>11 |                         |                                                             |     |   |

If you are interested in family 2, then you click to expand it to show the details. Immediately under the dendrogram is a list of the proteins. The table of peptide matches is similar to that found in the other result reports. Duplicate matches to the same sequence are collapsed into a single row. The columns headed 1, 2, 3, etc. represent the proteins and contain a black square if the peptide is found in the protein. Some matches are shared, but each protein has some unique peptide matches, otherwise it would be dropped as a sub-set.

In this screen shot and the ones that follow, we've set an expect cut-off of 0.05 to simplify the picture by removing low scoring matches

|                            | 0 54.243                                | .190.62/mas |                                     | ter_results_  |                                  | 2Fdata%        |                   |        |               | ssscorebelow=0.05;_prefertaxonomy=0;_sigthreshold=0.05;percolate=1 $c_2^{(2)}$ | Ð   |
|----------------------------|-----------------------------------------|-------------|-------------------------------------|---------------|----------------------------------|----------------|-------------------|--------|---------------|--------------------------------------------------------------------------------|-----|
| -                          |                                         |             |                                     | HSP7C_M       |                                  |                |                   |        |               | protein OS+Mus musculus GN+Hspaß PE+1 SV+1                                     |     |
| L                          |                                         |             |                                     | ::HS711_M     |                                  |                |                   |        |               | -like OS+Mus musculus GN=Hspa11 PE=2 SV=4                                      |     |
| 4                          | 5 <u>8</u> =                            | 3 ¥ X       | •                                   |               |                                  |                |                   |        |               |                                                                                |     |
| Th                         | reshold (0):                            | 0           | Cut                                 |               |                                  |                |                   |        |               |                                                                                |     |
| 3.1                        | #2::GRP7                                | 8 MOUSE     | 5core<br>1308                       | Mass<br>81404 | Matches<br>55 (55)               | Sequen<br>21 ( |                   | 2.47 1 | to kDa gluces | r-regulated protein OS+Mus musculus GN+Hspa5 PE+1 SV+3                         |     |
| 3.2                        | #2::HSP7                                |             | 362                                 | 78937         | 21 (21)                          |                |                   |        |               | pate 71 kDa protein OS=Mus musculus GN=Hspaß PE=1 EV=1                         |     |
| 13.3                       | 2::H571                                 |             | 188                                 | 78552         | 13 (13)                          |                |                   |        |               | kDa protein 1-like OS+Mus musculus GN+Hspa11 PE+2 SV+4                         |     |
| Redispla                   |                                         |             |                                     |               |                                  |                |                   |        |               |                                                                                |     |
| 11460)<br>115924<br>116994 | 11                                      | 546.9979    | 1045.9413<br>1091.9813<br>1129.7232 | 1091.6430     | 0.3038 0<br>0.3383 0<br>0.1131 0 | 41             | 0.038             | 11     | 0             | R.NTWFTK.K<br>K.ITITNOK.G<br>R.LTFEEIER.M                                      |     |
| 6751                       |                                         |             | 1145.9377                           |               | 0.2641 0                         |                | 0.0061            |        | υ .           | R. OTLDEVER. A                                                                 |     |
| ef\$021                    |                                         |             | 1191.1306                           |               | 0.4581 0                         |                | 0.0028            |        |               | R.VMERFIZ.L                                                                    |     |
| ef 9451                    |                                         |             | 1205.7264                           |               | 0.0517 0                         |                | 5.5e-05<br>0.0038 |        | 0             | K.VLEDSDLK.K<br>K.ITITNDQNR.L                                                  |     |
| 1996                       |                                         |             | 1220.8737                           |               | 0.1872 0                         |                | 0.0001            |        |               | K.VCNPIITK.L                                                                   |     |
| af10031                    |                                         |             | 1835.4126                           |               | 0.5923 0                         |                | 0.0075            |        |               | K. STAODTILOGEDFDNR.M                                                          | . 1 |
| af11545                    | 1 C C C C C C C C C C C C C C C C C C C | 635.4900    | 1268.9654                           | 1268.6856     | 0.2799 0                         | 55             | 0.00058           | 11     |               | R. ETAEAYLOR. R                                                                | . 1 |
| #1194                      |                                         | 641.5476    | 1281.0806                           | 1200.7220     | 0.3586 0                         | 55             | 0.00015           | 11     | 0             | K.EIAEAYLOR.T                                                                  | . 1 |
| W18194                     |                                         |             | 1479.1791                           |               | 0.3455 1                         | 42             | 0.0011            |        |               | K. VYEOERPLTK. D                                                               | . 1 |
| #1819<br>#19454            |                                         |             | 1479.5652                           |               | 0.7316 1                         | 26             | 0.014             |        |               | K. VYEGERPLTK. D                                                               |     |
|                            |                                         |             | 2303.9974                           |               | 0.7344 1                         | 39             | 0.0053<br>3.2e-05 |        |               | K. KVTRAVYTVEAYENDAGR. Q<br>B. NELESYAYSLK. N                                  |     |
|                            |                                         |             | 1672.5930                           |               | 0.6699 1                         | 28             | 0.018             |        |               | R.MRETARAYLOR.R                                                                |     |
| #21054                     |                                         |             | 1709.8639                           |               |                                  | 66             | 2.1e-06           |        |               | R. ITPSYVAFTEOER. L                                                            |     |
| d22754                     |                                         |             |                                     |               | 0.2770 0                         | 57             | 1.78-05           |        |               | R. ITPSYVAFTPEGER, L                                                           |     |
|                            |                                         |             | 1710.1517                           |               |                                  |                |                   |        |               |                                                                                |     |

Moving down to family 3, the scale on the dendrogram is ions score, and HSP7C\_MOUSE and HS71L\_MOUSE join at a score of approximately 30. This represents the score of the significant matches that would have to be discarded in order to make one protein a sub-set of the other. These two proteins are much more similar to one other than to GRP78\_MOUSE, which has non-shared peptide matches with a total score of approximately 145. Note that, where there are multiple matches to the same peptide sequence, (ignoring charge state and modification state), it is the highest score for each sequence that is used.

Immediately under the dendrogram is a list of the proteins. In this example, because SwissProt has low redundancy, each family member is a single protein. In other cases, a family member will represent multiple same-set proteins. One of the proteins is chosen as the anchor protein, to be listed first, and the other same-set proteins are collapsed under a same-set heading. There is nothing special about the protein picked for the anchor position. You may have a preference for one according to taxonomy or description, but all proteins in a same-set group are indistinguishable on the basis of the peptide match evidence.

The table of peptide matches is similar to that found in the other result reports. Duplicate matches to the same sequence are collapsed into a single row. Click on the triangle to expand.

The black squares to the right show which peptides are found in which protein. To see the peptides that distinguish HSP7C\_MOUSE and HS71L\_MOUSE, clear the checkbox for GRP78\_MOUSE and choose Redisplay.

| , _                                                                                                    |                                                                                                    |                                                                                                    |                                                                                                    |                                                                                                    |                                                            |                                                                                                    |                                                                                                    | - |  |
|----------------------------------------------------------------------------------------------------|----------------------------------------------------------------------------------------------------|----------------------------------------------------------------------------------------------------|----------------------------------------------------------------------------------------------------|----------------------------------------------------------------------------------------------------|------------------------------------------------------------|----------------------------------------------------------------------------------------------------|----------------------------------------------------------------------------------------------------|---|--|
|                                                                                                    |                                                                                                    |                                                                                                    | ::GRP78_M                                                                                            |                                                                                                    | 1308                                                       |                                                                                                    | se-regulated protein OS=Mus musculus GN=HspaS PE=1 SV=3<br>Ignate 71 kDa protein OS=Mus musculus GN=HspaS PE=1 SV=1                                                                                                    |   |  |
|                                                                                                    |                                                                                                    | 3 2                                                                                                    | HS71L_M                                                                                              |                                                                                                    | 188                                                        |                                                                                                    | kDa protein 1-lika OS=Mus musculus ON=Hspa119E=2 SV=4                                                                                                    |   |  |
| 51                                                                                                    | 8 8 8 8 8                                                                                            |                                                                                                    |                                                                                                    |                                                                                                    |                                                            |                                                                                                    |                                                                                                    |   |  |
| <                                                                                                    |                                                                                                    | •                                                                                                    |                                                                                                    |                                                                                                    |                                                            |                                                                                                    |                                                                                                    |   |  |
| Thres                                                                                                    | hold (0): 0                                                                                          | Cut                                                                                                    |                                                                                                    |                                                                                                    |                                                            |                                                                                                    |                                                                                                    |   |  |
| 3.1                                                                                                    | 2::GRP78_MOUSE                                                                                       | Score<br>1308                                                                                                    | Mass<br>81404                                                                                        | Matches<br>55 (55)                                                                                       | Sequence<br>21 (21                                         |                                                                                                    | 78 kDa glucese-regulated protein OS+Mus musculus GN+Hapa5 PE+1 SV+3                                                                                                    |   |  |
|                                                                                                    | 2::HSP7C_MOUSE                                                                                       | 362                                                                                                    | 78937                                                                                                | 21 (21)                                                                                                  | 8 (8                                                       |                                                                                                    | Maat shock cognete 71 kDe protein OS=Mus musculus OK=Hspeß PE=1 SV=1                                                                                                    |   |  |
|                                                                                                    | 2::HS71L MOUSE                                                                                       | 188                                                                                                    |                                                                                                    | 13 (13)                                                                                                  | 4 (4                                                       |                                                                                                    | Meat shock 70 kDa protein 1-like OS=Mus musculus GN=Hapa1I PE=2 SV=4                                                                                                    |   |  |
|                                                                                                    | All None                                                                                             |                                                                                                    |                                                                                                    | 10 (10)                                                                                                  |                                                            | /                                                                                                    |                                                                                                    |   |  |
| d2720 )<br>d5924 )<br>d7529<br>d7529<br>d7529<br>d7529<br>d71946 )<br>d25277<br>d26376<br>d26946<br>d26947<br>2 subsets an | 1 546.9979<br>573.9761<br>2 611.4441<br>1 612.8115<br>1 641.5476<br>607.4422<br>953.0936<br>650.1325 | 1091.9813<br>1145.9377<br>1220.8737<br>1835.4126<br>1281.0806<br>1819.3048<br>1904.1726<br>1947.3756<br>1947.4139 | 1145-6536<br>1220-6865<br>1834-8204<br>1280-7220<br>1818-8255<br>1903-3845<br>1947-0920<br>1947-0920 | 0.1363 0<br>0.3383 0<br>0.2041 0<br>0.1872 0<br>0.3586 0<br>0.4793 0<br>0.1881 0<br>0.2836 0<br>0.3218 0 | 41 0<br>38 0<br>60 0<br>35 0<br>55 0<br>55 3<br>84 1<br>37 | .00024 )1<br>0.0061 )1<br>0.0061 )1<br>0.0001 )1<br>0.0001 )1<br>1.00015 )1<br>20-05 )1<br>0.013 )1<br>0.013 )1 | <ul> <li>B. LIODAAR, N</li> <li>F. LITTNER, G</li> <li>B. OTLEPPER, A</li> <li>K. VUNDITFE, L</li> <li>K. STACOFILOGEDERS, M</li> <li>K. ELAZATUR, T</li> <li>R. ATAGETHLOGEDERS, L</li> <li>K. STREPSAMENTER, M</li> <li>B. IINEFFAALAINOLER</li> <li>B. IINEFFAALAINOLER</li> </ul> |   |  |
|                                                                                                    |                                                                                                    | 2                                                                                                    | ::CYB5_MO                                                                                            | USE                                                                                                    | 1217                                                       | Cytochrome I                                                                                                    | 5 OS+Nus musculus ON+Cyb5# RE=1 SV+2                                                                                                    |   |  |
|                                                                                                    |                                                                                                    | 2                                                                                                    | PDIA1_M                                                                                              | OUSE                                                                                                    | 1123                                                       | Protein diauff                                                                                                  | de-isomerase OS+Mus musculus ON+P4Nb PE+1 SV+2                                                                                                    |   |  |
|                                                                                                    |                                                                                                    | 2                                                                                                    | CP1A2_M                                                                                              | OUSE                                                                                                    | 1054                                                       | Cytochrome I                                                                                                    | 450 1A2 05=Mus musculus GN=Cyp1a2 PE=1 3V=1                                                                                                    |   |  |
|                                                                                                    |                                                                                                    |                                                                                                    | ENPL_MO                                                                                              |                                                                                                    |                                                            | and the second                                                                                                  | 05-Mus musculus GN-Hap9001 #E-1 SV-2                                                                                                    |   |  |

It can now be seen that HS71L\_MOUSE would be a sub-set of HSP7C\_MOUSE if it was not for one match, K.ATAGDTHLGGEDFDNR.L. It is the significant score for this match that separates the two proteins in the dendrogram by a distance of 32 (score of 55 - homology threshold score of 23).

You can "cut" the dendrogram using the slider control.

|            |            |                |             | GRP78_M   | OHEE      |        |         |      |          | ted protein OS+Mus musculus GN+Hzpa5 9E+1 SV+3                | 9   |
|------------|------------|----------------|-------------|-----------|-----------|--------|---------|------|----------|---------------------------------------------------------------|-----|
| 1          |            |                |             | HSP7C_M   |           |        |         |      |          | LLDa protain OS+Mus musculus GN+Hspaß PE+1 SV+1               |     |
|            |            |                | -           |           |           |        |         |      |          |                                                               |     |
|            |            |                |             |           |           |        |         |      |          |                                                               |     |
|            | 5 8 B      | 8 8 8          |             |           |           |        |         |      |          |                                                               |     |
|            |            | _              |             |           |           |        |         |      |          |                                                               |     |
| 4          |            |                |             |           |           |        |         |      |          |                                                               |     |
| Thr        | eshold (50 | ): 50          | Cut         |           |           |        |         |      |          |                                                               |     |
|            |            |                |             |           |           |        |         |      |          |                                                               |     |
|            | -          | a manuer       | Score       | Mass      |           | Sequen |         | PAI  |          |                                                               |     |
| 3.1        | d2::GRP7   |                | 1308        | 81404     | 55 (55)   |        | 1008    |      |          | plucese-regulated protein OS=Mus musculus GN=Hapa5 PE=1 SV=3  |     |
| 3.2        | 821:HSP7   | C_MOUSE        | 362         | 78937     | 21 (21)   |        | (8)     | 0.63 | Heat sho | ick cognate 71 kDa protein OS=Mus musculus ON=Hspaß PE=1 SV=1 |     |
| Redisplay  | All No     | anie .         |             |           |           |        |         |      |          |                                                               |     |
|            |            |                |             |           |           |        |         |      |          |                                                               |     |
| ió peptide | e matches  | (32 non-duplic | ate, 34 dup | licate)   |           |        |         |      |          |                                                               |     |
| Auto-fit   | to window  |                |             |           |           |        |         |      |          |                                                               |     |
| Query      | Dupes      | Observed       | Mr(expt)    | Mr(calc)  | Delta M   | Score  | Expect  | Rank | 01       | 2 Peptide                                                     |     |
| #2720      |            | 488.3756       | 974.7367    | 974.6004  | 0.1363 0  | 54     | 0.00024 |      | ÷ 🕯      | R.LIGDAAR.N                                                   |     |
| #4601      | 12         | 523.9779       | 1045.9413   | 1045.6375 | 0.3038 0  | 33     | 0.038   | 11   | U .      | R.NTWFTK.K                                                    |     |
| 15924      | 11         | 546.9979       | 1091.9813   | 1091.6430 | 0.3383 0  | 41     | 0.0061  | 11   |          | K.ITITNDK.G                                                   | - 1 |
| ef6224     |            | 545.8689       | 1129.7232   | 1129.6101 | 0.1131 0  | 32     | 0.927   | 11   |          | R.LTPEEIER.H                                                  | - 1 |
| 17519      |            | 573.9761       | 1145.9377   | 1145.6536 | 0,2041.0  | 38     | 0.0061  | 11   | σ        | R.OTLDEVER.A                                                  | - 1 |
| #9021      |            | 596.5726       | 1191.1306   | 1190.6725 | 0.4581 0  | 45     | 0.0028  | 11   | Ψ.       | R. WEHFIR. L                                                  | - 1 |
| 19459      | 12         | 603.8705       | 1205.7264   | 1205.6747 | 0.0517 0  | 61     | 5.5e-05 | 11   | υ .      | K.VLEDSDLK.K                                                  |     |
| 19857      | 13         | 609.9429       | 1217.0713   | 1217.6486 | 0.2227 0  | 45     | 0.0036  | 11   | υ 🔳      | K. ITITNDQNR. L                                               |     |
| deeth      | 12         | 611.4441       | 1220.0737   | 1220.6865 | 0.1872 0  | 60     | 0.0001  | ¥1   | U        | R.VCNPIITE.L                                                  |     |
| ef10037    | 11         | 612.0115       | 1035.4126   | 1834.8204 | 0.5923 0  | 35     | 0.0075  | 11   |          | K. STAODTHLOGEDFONR . N                                       |     |
| 111545     |            | 635.4900       | 1268.9654   | 1268.6856 | 0.2799 0  | 55     | 0.00058 | 11   | υ .      | K.ETABAYLOK.K                                                 | - 1 |
| af11946    | 11         | 641.5476       | 1281.0806   | 1280.7220 | 0.3586 0  | 55     | 0.00015 | 11   | U        | K.EIAEAYLOR.T                                                 | . 1 |
| #18194     |            | 740.5968       | 1479.1791   | 1478,8336 | 0.3455 1  | 42     | 0.0011  | 11   | υ 🔳      | K. VYBOERPLTK. D                                              | . 1 |
| 10197      |            | 494.1997       | 1479.5652   | 1478.0336 | 0.7316 1  | 26     | 0.914   | 11   | υ .      | K. VYBGBRFLTK. D                                              |     |
| 19656      |            | 769.0064       |             |           | 0.7344 1  | 39     | 0.0053  | 11   | 0 🔳      | R. RYTHAVYTVIAYPHDAQR. Q                                      |     |
| 821354     | 11         | 803.1397       |             |           | 0.4311 0  | 63     | 3.2e-05 | 11   | υ .      | R. NELESYAYSLE. N                                             |     |
| \$22784    |            | 558.5383       | 1672.5930   | 1671-9231 | 0.6699 1  | 28     | 0.018   | 11   |          | R. MRETARAYLOR. R                                             |     |
| 123465     | >2         | 055.9392       | 1709.8639   | 1709.8746 | -0.0108 0 | 66     | 2.1e-06 | 11   | υ.       | R. ITPSYVAFTPEGER. L                                          | - 1 |
| 122472     |            | 571.0578       | 1710.1517   | 1709.8746 | 0.2770 0  | 57     | 1.7e-05 | 11   | υ 🔳      | R. ITPSYVAFTPEGER. L                                          |     |
| DA1112     |            |                |             | 1717.8879 | -0.5253 0 | 77     | 9.4e-07 |      |          | R. THERPSVOQDIK.F                                             |     |

If we cut the dendrogram at a score of 50, HS71L\_MOUSE will be dropped because it is now a sub-set protein. If you compare the matches to HSP7C\_MOUSE with those to GRP78\_MOUSE, it is clear that these are very different proteins. They are part of the same family because of two shared matches, but many highly significant matches would have to be discarded for either protein to become a sub-set of the other. In summary, we can quickly deduce from the Family Summary that there is abundant evidence that both GRP78\_MOUSE and HSP7C\_MOUSE were present in the sample. There is little evidence for HS71L\_MOUSE. It is more likely that the HSP7C\_MOUSE contained a SNP or two relative to the database sequence.

|              | H48) Report 8 | Sullder Unassig                    | med (30397)   | 7                 |           |               |           |       | 5 permalio                                                 |
|--------------|---------------|------------------------------------|---------------|-------------------|-----------|---------------|-----------|-------|------------------------------------------------------------|
| Inotain fa   |               | 11                                 |               |                   |           |               |           |       |                                                            |
| rotem ia     | milies 41-5   | 0 (out of 448)                     | 1             |                   |           |               |           |       |                                                            |
| 10 • per j   | page Etexio   | SIS 1 2 2 4 5                      | Q Z B         | 2 12 - 4          | Next      | E             | xpand     | all   | Collapse all                                               |
| Sequence     | is equal to   | MNVLADALK                          |               |                   |           | Find          | Clea      | a     |                                                            |
|              |               |                                    |               |                   |           | -) CONTRACTOR | ALCONT OF |       |                                                            |
| 41           | 2::NB5R3_MO   | JSE 36                             | 54 NADH-cyto  | chrome b5 reduc   | tase 3 OS | +Mus musc     | ulus GN   | +Cyb  | 5/3 PE+1 SV+3                                              |
| 42           | 2::RS19_MOUS  | SE 30                              | 50 405 ribese | mal protain 519   | 05+Mus n  | usculus GN    | + F.p.13  | - 25  | 1 5/+3                                                     |
| 43           | 2::CP2E1_MOL  | ISE 35                             | SB Cytechreen | + P455 2E1 05+    | Hus musc  | Aut Ghancy    | 241 PE    | -2.5  | V=1                                                        |
|              | 2::RL22_MOUS  |                                    |               | mal protein L22 ( |           |               |           |       |                                                            |
|              |               |                                    |               |                   |           |               |           |       |                                                            |
| 45           | 2::RS15A_MOL  |                                    |               | mal protein \$15a |           |               |           | 28 PI | E#1 34#5                                                   |
| 45.1         | 2::RS15A_MOL  | JSE 344                            | Mass<br>16651 | Matches : 16 (16) | Sequen    |               | 2.12      | 105 r | bosomal protein 515a OS+Mus musculus Olix=Rps15a PE+1 SV+2 |
| 10020-000000 |               |                                    |               |                   |           |               |           |       |                                                            |
|              |               | -duplicate, 12 dupl                | icate)        |                   |           |               |           |       |                                                            |
| Auto-fit     | to window     |                                    |               |                   |           |               |           |       |                                                            |
| Query 1      |               | erved Mr(expt)                     |               | Delta M           |           |               |           |       | Peptide                                                    |
| #13708       |               | .3777 1014.7407                    |               | 0.1100 0          | 45        | 0.00053       |           |       | K. IVVNLTGR. L                                             |
| ef11285 -    |               | .9663 1261.9180<br>.8868 1261.7591 |               | 0.1872 0          | 77        | 2.4e-06       |           |       | R. MIVLADALK . S<br>R. FOVLADALK . S                       |
|              |               | .8914 1261.7682                    |               | 0.0375 0          | (59)      | 9.7e-05       |           |       | R. MINVLADALM . S                                          |
|              |               | .9416 1261.8686                    |               | 0.1379 0          | (59)      | 0.00013       |           |       | R. HNVLADALK . S                                           |
|              | d11207 #32    | .0080 1262.0014                    | 1241.7308     | 0.2704 0          | (4.2)     | 0.0045        | 1:        |       | R MONTADALK S                                              |
|              | 632           | .0218 1262.0291                    | 1261.7308     | 0.2983 0          | (63)      | 6.4e-05       | 11        | σ     | R. NNVLADALK . S                                           |
| W11604       |               | .4751 1270.9355                    |               | 0.2452 0          | 28        | 0.03          |           |       | K.WOMNLLPSR.Q                                              |
| #11780 ·     |               | .8954 1277.7762                    |               | 0.0505 0          | 50        | 0.00084       |           |       | R. MNVLADALE.S - Oxidation (M)                             |
|              | #11/79 #J9    | 19899 1211.9862                    | 1211.1251     | 0.2396 0          | (40)      | 0.00054       | 11        |       | R. HNVLADALR. S + Omidation (M)                            |

The family report also includes a text search facility, which is particularly important for a paged report. You can search by accession or description sub-string, or by query, mass or sequence. Here, for example, we searched for a peptide sequence. The display jumps to the first instance of the sequence, expands, and highlights (in green) the target peptides.

|          |       | 49) Rep                | ort Builder Unassign              | ed (3039)  | 2           |           |                  |           |          |      | <u>&amp; permaliok</u>                                                                                               |
|----------|-------|------------------------|-----------------------------------|------------|-------------|-----------|------------------|-----------|----------|------|----------------------------------------------------------------------------------------------------|
| roteir   | ı hi  | ts (476 p              | proteins)                         |            |             |           |                  |           |          |      |                                                                                                    |
|          |       |                        | 12 out of 16)                     |            |             |           |                  |           |          |      |                                                                                                    |
|          |       |                        |                                   |            |             |           |                  |           |          |      |                                                                                                    |
| Filters: | : (no | me)                    |                                   |            |             |           |                  |           |          |      |                                                                                                    |
| xport as | CSI   | $E_{\pm}$              |                                   |            |             |           |                  |           |          |      |                                                                                                    |
| amily    | 1     | me                     | Accession                         | Score      |             | I Matcher | Match(sig)       | Enminent  | Contrint |      | Description                                                                                                    |
| anning   | 1     | CRAP                   | #1::sp[TRY1_BOVIN]                | 1606       | 28266       | 48        | Hatch(sig)<br>48 | 3equences | Sequing  | 2.86 |                                                                                                    |
|          | 1     | SwissProt              | d2::CP2CT_MOUSE                   | 1337       | 61419       | 76        | 76               | 13        | 13       | 2.00 | Cytochrome P450 2C29 05=Mus musculus GN=Cyp2c29 PE=1                                                                 |
|          | 2     | SwissProt              | #2::CP254_MOUSE                   | 552        | 60887       | 27        | 27               | 8         | 8        | 0.88 | Cytochrome P450 2C54 OS=Mus musculus GN=Cyp2c54 PE=2                                                                 |
|          | 6     | SwissProt              | #2::CY250_MOUSE                   | 489        | 61128       | 27        | 27               | 10        | 10       | 1.20 | Cytochrome P450 2C50 OS=Mus musculus GN=Cyp2c50 PE=1                                                                 |
|          | 4     | SwissProt              | 2::CP2F2 MOUSE                    | 484        | 59267       | 32        | 32               | 12        | 12       | 2.11 | Cytochrome P450 2F2 OS=Mus musculus GN=Cyp2f2 PE=2 SV                                                                |
|          | 5     | SwissProt              | #2::CP237_MOUSE                   | 339        | 60590       | 22        | 22               | 8         | 8        | 0.89 | Cytochrome P450 2C37 OS=Mus musculus GN=Cyp2c37 PE=2                                                                 |
|          | 6     | SwissProt              | #2::CP239_MOUSE                   | 251        | 60856       | 13        | 13               | 4         | 4        | 0.37 | Cytochrome P450 2C39 OS=Mus musculus GN=Cyp2c39 PE=2                                                                 |
|          | 7     | SwissProt              | #2::CP238_MOUSE                   | 150        | 61356       | 9         | 9                | 4         | 4        | 0.37 | Cytochrome P450 2C38 OS=Mus musculus GN=Cyp2c38 PE=2                                                                 |
|          | 1     | SwissProt              | #2::GRP78_MOUSE                   | 1308       | 81404       | 55        | 55               | 21        | 21       | 2.47 | 78 kDa glucose-regulated protein OS=Mus musculus GN=Hspa                                                             |
|          | 2     | SwissProt              | #2::HSP7C_MOUSE                   | 362        | 78937       | 21        | 21               | 8         | 8        | 0.63 | Heat shock cognate 71 kDa protein OS=Mus musculus GN=Hs                                                              |
|          | 1     | SwissProt              | #2::CYBS_MOUSE                    | 1217       | 16817       | 42        | 42               | 5         | 5        | 3.08 | Cytochrome b5 OS=Mus musculus GN=Cyb5a PE=1 SV=2                                                                     |
|          | 1     | SwissProt              | #2::PDIA1_MOUSE                   | 1123       | 64694       | 53        | 53               | 16        | 16       | 2.54 | Protein disulfide-isomerase OS=Mus musculus GN=P4hb PE=1                                                             |
|          | 1     | SwissProt              | #2::CP1A2_MOUSE                   | 1054       | 63034       | 38        | 38               | 10        | 10       | 1.31 | Cytochrome P450 1A2 OS=Mus musculus GN=Cyp1a2 PE=1 S                                                                 |
|          | 1     | SwissProt              | #2::ENPL_MOUSE                    | 1018       | 103744      | 63        | 63               | 10        | 19       | 1.53 | Endoplasmin OS=Mus musculus GN=Hsp90b1 PE=1 SV=2                                                                     |
|          | 1     | SwissProt              | #2::RDH7_MOUSE                    | 1005       | 38455       | 45        | 45               | 12        | 12       | 4.07 | Retinol dehydrogenase 7 OS=Mus musculus GN=Rdh7 PE=2 S                                                               |
|          | 2     | SwissProt              | #2::H1786_MOUSE                   | 597        | 38949       | 23        | 23               | 7         | 7        | 1.37 | 17-beta-hydroxysteroid dehydrogenase type 6 OS=Mus muscu                                                             |
|          | 1     | SwissProt              | #2::MGST1_MOUSE                   | 863        | 18595       | 25        | 25               | 3         | 3        | 2.57 | Microsomal glutathione S-transferase 1 OS=Mus musculus GN                                                            |
|          | 1     | SwissProt              | #2::RL7A_MOUSE                    | 770        | 35860       | 28        | 28               | 8         | 8        | 1.91 | 60S ribosomal protein L7a OS=Mus musculus GN=Rpl7a PE=2                                                              |
|          | 1     | SwissProt              | #2::RLA0_MOUSE                    | 763        | 37215       | 24        | 24               | 7         | 7        | 1.47 | 60S acidic ribosomal protein P0 OS@Mus musculus GN@Rplp0                                                             |
|          | 1     | SwissProt              | #2::CP2AC_MOUSE                   | 763        | 61325       | 35        | 35               | 14        | 14       | 2.25 | Cytochrome P450 2A12 OS=Mus musculus GN=Cyp2a12 PE=1                                                                 |
|          | 2     | SwissProt              | #2::CP2A5_HOUSE                   | 59         | 61696       | 5         | 5                | 2         | 2        | 0.17 | Cytochrome P450 2A5 OS=Mus musculus GN=Cyp2a5 PE=2 5                                                                 |
|          | 1     | SwissProt              | #2::ACSL1_MOUSE                   | 749        | 86078       | 38<br>15  | 38<br>15         | 18        | 18       | 1.90 | Long-chain-fatty-acidCoA ligase 1 OS=Mus musculus GN=Ac                                                              |
|          | 2     | SwissProt<br>SwissProt | #2::ACSL5_MOUSE                   | 297<br>748 | 84629 28083 | 31        | 15               | 6         | 7        | 0.41 | Long-chain-fatty-acidCoA ligase 5 OS=Mus musculus GN=Ac                                                              |
|          | 1     | SwissProt              | #2::RL13_MOUSE<br>#2::PDIA3_MOUSE | 692        | 28083 64504 | 31<br>40  | 40               | 15        | 15       | 2.90 | 60S ribosomal protein L13 OS=Mus musculus GN=Rpl13 PE=2<br>Protein disulfide-isomerase A3 OS=Mus musculus GN=Pdia3 P |
|          | 1     | SwissProt              | #2::CP3AB_MOUSE                   | 686        | 65154       | 32        | 32               | 10        | 10       | 1.25 | Cytochrome P450 3A11 OS=Mus musculus GN=Cyp3a11 PE=1                                                                 |
|          | 1     | SwissProt              | 2::UDB17_MOUSE                    | 677        | 67040       | 34        | 34               | 9         | 9        | 0.91 | UDP-glucuronosyltransferase 2817 O5=Mus musculus GN=Ugt                                                              |
|          | 2     | SwissProt              | #2::UD11_MOUSE                    | 429        | 05301       | 19        | 19               | 7         | 7        | 0.80 | UDP-glucuronosyltransferase 1-1 OS=Mus musculus GN=Ugt1                                                              |
|          | 1     | SwissProt              | 2::UD16_MOUSE                     | 245        | 65516       | 14        | 14               | 6         | 6        | 0.67 | UDP-glucuronosyltransferase 1-6 OS=Mus musculus GN=Ugt1                                                              |
|          | li    | SwissProt              | 2::EST3A_MOUSE                    | 668        | 67490       | 28        | 28               | 5         | 5        | 0.43 | Carboxylesterase 3A OS=Mus musculus GN=Ces3a PE=1 SV=2                                                               |
|          | 1.    |                        |                                   | 1          |             |           |                  |           |          |      |                                                                                                    |

The Report Builder tab is useful when you need a table of proteins suitable for publication. Lets assume we want to drop the 'one hit wonders' and only report proteins that have significant matches to at least 2 different peptide sequences

|       |      |                               |                                    | ed (3039) | 2           |          |            |           |          |       | <u>5 permalini</u>                                                                                             |
|-------|------|-------------------------------|------------------------------------|-----------|-------------|----------|------------|-----------|----------|-------|----------------------------------------------------------------------------------------------------|
|       | ı hi | ts (476 p                     | proteins)                          |           |             |          |            |           |          |       |                                                                                                    |
|       |      |                               | 12 out of 16)                      |           |             |          |            |           |          |       |                                                                                                    |
| ters  | (00  | one)                          |                                    |           |             |          |            |           |          |       |                                                                                                    |
|       | -    |                               | ant sequences                      |           | <u> </u>    | _        |            |           |          |       |                                                                                                    |
|       | P    | otein hits                    | am sequences                       |           | -           |          |            |           |          |       |                                                                                                    |
|       |      | Family<br>Member              |                                    |           | F           | iter     |            |           |          |       |                                                                                                    |
| rt as |      | Database                      |                                    |           |             |          |            |           |          |       |                                                                                                    |
| rt as | 1    | Accession<br>Score            |                                    |           |             |          |            |           |          |       |                                                                                                    |
| illy  | F    | Mass                          |                                    | Score     | Mass        | Matches  | Match(sig) | Sequences | Seq(sig) | emPAI | Description                                                                                                    |
|       | Π.   | Num of sign                   | ficant matches                     | 1606      | 28266       | 48       | 48         | 7         | 7        | 2.86  | sp[TRY1_BOVIN]                                                                                                 |
|       |      | Num of sequ                   | ences                              | 1337      | 61419       | 76       | 76         | 13        | 13       | 2.00  | Cytochrome P450 2C29 OS=Mus musculus GN=Cyp2c29 PE=                                                            |
|       |      | Num of sign                   | licent sequences                   | 552       | 60887       | 27       | 27         | 8         | 8        | 0.88  | Cytochrome P450 2C54 OS=Mus musculus GN=Cyp2c54 PE=                                                            |
|       |      | Num. of sign                  | ficant unique sequences            | 489       | 61128       | 27       | 27         | 10        | 10       | 1.20  | Cytochrome P450 2C50 OS=Mus musculus GN=Cyp2c50 PE=                                                            |
|       |      | emPAI<br>Sequence co          |                                    | 484       | 59267       | 32       | 32         | 12        | 12       | 2.11  | Cytochrome P450 2F2 OS=Mus musculus GN=Cyp2f2 PE=2 5                                                           |
|       |      | pl                            | ireraya III                        | 339       | 60590       | 22       | 22         | 8         | 8        | 0.89  | Cytochrome P450 2C37 OS=Mus musculus GN=Cyp2c37 PE=                                                            |
|       | l a  | Description                   |                                    | 251       | 60856       | 13       | 13         | 4         | 4        | 0.37  | Cytochrome P450 2C39 OS=Mus musculus GN=Cyp2c39 PE=<br>Cytochrome P450 2C38 OS=Mus musculus CN=Cyp2c39 PE=     |
|       |      | xed modifica<br>Methylthia (C |                                    | 150       | 61356       | 55       | 55         | 21        | 4        | 0.37  | Cytochrome P450 2C38 OS=Mus musculus GN=Cyp2c38 PE=<br>78 kDa glucose-regulated protein OS=Mus musculus GN=Hsp |
|       |      | ITRAQ4plex                    |                                    | 362       | 78937       | 21       | 21         | .8        | 8        | 0.63  | Heat shock cognate 71 kDa protein OS=Mus musculus GN=H                                                         |
|       | 1    | SwissProt                     | #2::CYBS_MOUSE                     | 1217      | 16817       | 42       | 42         | 5         | 5        | 3.08  | Cytochrome b5 OS=Mus musculus GN=Cyb5a PE=1 SV=2                                                               |
|       | 1    | SwissProt                     | 2::PDIA1_MOUSE                     | 1123      | 64694       | 53       | 53         | 16        | 16       | 2.54  | Protein disulfide-isomerase OS=Mus musculus GN=P4hb PE=                                                        |
|       | 1    | SwissProt                     | #2::CP1A2_MOUSE                    | 1054      | 63034       | 38       | 38         | 10        | 10       | 1.31  | Cytochrome P450 1A2 OS=Mus musculus GN=Cyp1a2 PE=1                                                             |
|       | 1    | SwissProt                     | #2::ENPL_MOUSE                     | 1018      | 103744      | 63       | 63         | 19        | 19       | 1.53  | Endoplasmin OS=Mus musculus GN=Hsp90b1 PE=1 SV=2                                                               |
|       | 1    | SwissProt                     | #2::RDH7_MOUSE                     | 1005      | 38455       | 45       | 45         | 12        | 12       | 4,07  | Retinol dehydrogenase 7 OS=Mus musculus GN=Rdh7 PE=2                                                           |
|       | 2    | SwissProt                     | #2::H1786_MOUSE                    | 597       | 38949       | 23       | 23         | 7         | 7        | 1.37  | 17-beta-hydroxysteroid dehydrogenase type 6 OS=Mus musi                                                        |
|       | 1    | SwissProt                     | #2::MGST1_MOUSE                    | 863       | 18595       | 25       | 25         | 3         | 3        | 2.57  | Microsomal glutathione S-transferase 1 OS=Mus musculus GI                                                      |
|       | 1    | SwissProt                     | #2::RL7A_MOUSE                     | 770       | 35860       | 28       | 28         | 8         | 8        | 1.91  | 60S ribosomal protein L7a OS=Mus musculus GN=RpI7a PE=                                                         |
|       | 1    | SwissProt<br>SwissProt        | #2::RLA0_MOUSE                     | 763       | 37215 61325 | 24<br>35 | 24<br>35   | 14        | 7        | 1.47  | 60S acidic ribosomal protein P0 OS=Mus musculus GN=Rplp0                                                       |
|       | 1    | SwissProt                     | #2::CP2AC_MOUSE<br>#2::CP2A5_MOUSE | 59        | 61696       | 35       | 35         | 14        | 14       | 2.25  | Cytochrome P450 2A12 OS=Mus musculus GN=Cyp2a12 PE=<br>Cytochrome P450 2A5 OS=Mus musculus GN=Cyp2a5 PE=2      |
|       | 1    | SwissProt                     | #2::ACSL1_MOUSE                    | 749       | 86078       | 38       | 38         | 18        | 18       | 1.90  | Long-chain-fatty-acidCoA ligase 1 OS=Mus musculus GN=A                                                         |
|       | 2    | SwissProt                     | #2::ACSL5_MOUSE                    | 297       | 84629       | 15       | 15         | 6         | 6        | 0.41  | Long-chain-fatty-acidCoA ligase 5 OS=Mus musculus GN=A                                                         |
|       | 1    | SwissProt                     | #2::RL13_MOUSE                     | 748       | 28083       | 31       | 31         | 7         | 7        | 2.90  | 605 ribosomal protein L13 OS=Mus musculus GN=Rpl13 PE=                                                         |
|       | 1    | SwissProt                     | #2::PDIA3_MOUSE                    | 692       | 64504       | 40       | 40         | 15        | 15       | 2.06  | Protein disulfide-isomerase A3 OS=Mus musculus GN=Pdia3                                                        |
|       | 1    | SwissProt                     | #2::CP3AB_MOUSE                    | 686       | 65154       | 32       | 32         | 10        | 10       | 1.25  | Cytochrome P450 3A11 OS=Mus musculus GN=Cyp3a11 PE=                                                            |
|       | 11   | SwissProt                     | #2::UDB17 MOUSE                    | 677       | 67040       | 34       | 34         | 9         | 9        | 0.91  | UDP-glucuronosyltransferase 2B17 OS=Mus musculus GN=U                                                          |

We open up the filters section and add a suitable filter.

| roteir<br><sup>Column</sup>             | n hi    |                             |                      |       |        |         |            |           |          |       | 5.permalink                                                 |
|-----------------------------------------|---------|-----------------------------|----------------------|-------|--------|---------|------------|-----------|----------|-------|-------------------------------------------------------------|
| Colum                                   |         | ts (229 )                   | proteins)            |       |        |         |            |           |          |       |                                                             |
|                                         |         | to the second second second | 12 000 01 10)        | _     |        |         |            |           |          |       |                                                             |
| liter                                   | 84-     | un of sign                  | ificant sequences" > | - 2   |        |         |            |           |          |       |                                                             |
| incers.                                 |         | in. or sign                 | incline sequences 2  |       | _      |         |            |           |          |       |                                                             |
| xport as                                | 1 C S V | 61                          |                      |       |        |         |            |           |          |       |                                                             |
| amily                                   | LM.     | DB                          | Accession            | Score | Mass   | Matches | Match(sig) | Sequences | Sea(sia) | emPAI | Description                                                 |
|                                         | 1       | CRAP                        | #1::spiTRY1_BOVINI   | 1606  | 28266  | 48      | 48         | 7         | 7        | 2.86  | SPITRY1_BOVINI                                              |
|                                         | li      | SwissProt                   | #2::CP2CT_MOUSE      | 1337  | 61419  | 76      | 76         | 13        | 13       | 2.00  | Cytochrome P450 2C29 OS=Mus musculus GN=Cyp2c29 PE=1 5      |
|                                         | 2       | SwissProt                   | 2::CP254 MOUSE       | 552   | 60887  | 27      | 27         | 8         | 8        | 0.68  | Cytochrome P450 2C54 OS=Mus musculus GN=Cyp2c54 PE=2 Si     |
|                                         | 5       | SwissProt                   | #2::CY250_MOUSE      | 489   | 61128  | 27      | 27         | 10        | 10       | 1.20  | Cytochrome P450 2C50 QS=Mus musculus GN=Cyp2c50 PE=1 S      |
|                                         | 4       | SwissProt                   | 2::CP2F2 MOUSE       | 484   | 59267  | 32      | 32         | 12        | 12       | 2.11  | Cytochrome P450 2F2 OS=Mus musculus GN=Cyp2f2 PE=2 SV=1     |
|                                         | 5       | SwissProt                   | #2::CP237_MOUSE      | 339   | 60590  | 22      | 22         | 8         | 8        | 0.89  | Cytochrome P450 2C37 OS=Mus musculus GN=Cyp2c37 PE=2 S      |
|                                         | 6       | SwissProt                   | #211CP239_MOUSE      | 251   | 60856  | 13      | 13         | 4         | 4        | 0.37  | Cytochrome P450 2C39 O5=Mus musculus GN=Cyp2c39 PE=2 5      |
|                                         | 7       | SwissProt                   | #2::CP238_MOUSE      | 150   | 61356  | 9       | 9          | 4         | 4        | 0.37  | Cytochrome P450 2C38 OS=Mus musculus GN=Cyp2c38 PE=2 S      |
|                                         | 1       | SwissProt                   | #2::GRP78_MOUSE      | 1308  | 81404  | 55      | 55         | 21        | 21       | 2.47  | 78 kDa glucose-regulated protein OS=Mus musculus GN=Hspa5   |
|                                         | 2       | SwissProt                   | #2::HSP7C_MOUSE      | 362   | 78937  | 21      | 21         | 8         | 8        | 0.63  | Heat shock cognate 71 kDa protein OS=Mus musculus GN=Hspal  |
|                                         | 1       | SwissProt                   | #2::CYB5_MOUSE       | 1217  | 16817  | 42      | 42         | 5         | 5        | 3.08  | Cytochrome b5 OS=Mus musculus GN=Cyb5a PE=1 SV=2            |
|                                         | 1       | SwissProt                   | 2::PDIA1_MOUSE       | 1123  | 64694  | 53      | 53         | 16        | 16       | 2.54  | Protein disulfide-isomerase OS=Mus musculus GN=P4hb PE=1 SV |
|                                         | 1       | SwissProt                   | #2::CP1A2_MOUSE      | 1054  | 63034  | 38      | 38         | 10        | 10       | 1.31  | Cytochrome P450 1A2 OS=Mus musculus GN=Cyp1a2 PE=1 SV=      |
|                                         | 1       | SwissProt                   | #2::ENPL_MOUSE       | 1018  | 103744 | 63      | 63         | 19        | 19       | 1.53  | Endoplasmin OS=Mus musculus GN=Hsp90b1 PE=1 5V=2            |
|                                         | 1       | SwissProt                   | 21:RDH7_MOUSE        | 1005  | 38455  | 45      | 45         | 12        | 12       | 4.07  | Retinol dehydrogenase 7 OS=Mus musculus GN=Rdh7 PE=2 SV=    |
|                                         | 2       | SwissProt                   | #2::H1786_MOUSE      | 597   | 38949  | 23      | 23         | 7         | 7        | 1.37  | 17-beta-hydroxysteroid dehydrogenase type 6 OS=Mus musculus |
|                                         | 1       | SwissProt                   | #2::MGST1_MOUSE      | 863   | 18595  | 25      | 25         | 3         | 3        | 2.57  | Microsomal glutathione S-transferase 1 OS=Mus musculus GN=M |
| 1                                       | 1       | SwissProt                   | 2::RL7A_MOUSE        | 770   | 35860  | 28      | 28         | 8         | 8        | 1.91  | 60S ribosomal protein L7a OS=Mus musculus GN=Rpl7a PE=2 SV  |
| ( ) ( ) ( ) ( ) ( ) ( ) ( ) ( ) ( ) ( ) | 1       | SwissProt                   | #2::RLA0_MOUSE       | 763   | 37215  | 24      | 24         | 7         | 7        | 1.47  | 60S acidic ribosomal protein P0 OS-Mus musculus GN-Rplp0 PE |
|                                         | 1       | SwissProt                   | #2::CP2AC_MOUSE      | 763   | 61325  | 35      | 35         | 14        | 14       | 2.25  | Cytochrome P450 2A12 OS=Mus musculus GN=Cyp2a12 PE=1 S      |
|                                         | 2       | SwissProt                   | #2::CP2A5_MOUSE      | 59    | 61696  | 5       | 5          | 2         | 2        | 0,17  | Cytochrome P450 2A5 OS=Mus musculus GN=Cyp2a5 PE=2 SV=      |
|                                         | 1       | SwissProt                   | #2::ACSL1_MOUSE      | 749   | 86078  | 38      | 38         | 18        | 18       | 1.90  | Long-chain-fatty-acidCoA ligase 1 OS=Mus musculus GN=AcsI1  |
|                                         | 2       | SwissProt                   | #21:ACSL5_MOUSE      | 297   | 84629  | 15      | 15         | 6         | 6        | 0.41  | Long-chain-fatty-acidCoA ligase 5 OS=Mus musculus GN=AcsI5  |
|                                         | 1       | SwissProt                   | if2::RL13_MOUSE      | 748   | 28083  | 31      | 31         | 7         | 7        | 2.90  | 60S ribosomal protein L13 OS=Mus musculus GN=Rpl13 PE=2 S   |
|                                         | 1       | SwissProt                   | #2::PDIA3_MOUSE      | 692   | 64504  | 40      | 40         | 15        | 15       | 2.06  | Protein disulfide-isomerase A3 OS=Mus musculus GN=Pdia3 PE= |
|                                         | 1       | SwissProt                   | d2::CP3A8_HOUSE      | 686   | 65154  | 32      | 32         | 10        | 10       | 1.25  | Cytochrome P450 3A11 OS=Mus musculus GN=Cyp3a11 PE=1 S      |
|                                         | 1       | SwissProt                   | #2::UDB17_MOUSE      | 677   | 67040  | 34      | 34         | 9         | 9        | 0.91  | UDP-glucuronosyltransferase 2B17 OS=Mus musculus GN=Ugt2b   |
|                                         | 2       | SwissProt                   | #2::UD11_MOUSE       | 429   | 65361  | 19      | 19         | 7         | 7        | 0.80  | UDP-glucuronosyltransferase 1-1 OS=Mus musculus GN=Ugt1a1   |
|                                         | 3       | SwissProt                   | #2::UD16_MOUSE       | 245   | 65516  | 14      | 14         | 6         | 6        | 0.67  | UDP-glucuronosyltransferase 1-6 OS=Mus musculus GN=Ugt1a6   |
|                                         | 1       | SwissProt                   | #2::EST3A_MOUSE      | 668   | 67490  | 28      | 28         | 5         | 5        | 0,43  | Carboxylesterase 3A OS=Mus musculus GN=Ces3a PE=1 SV=2      |

Only proteins with significant matches to at least 2 sequences remain. The filtering is very flexible, with lots of useful terms.

|          | hi    |                        |                     |          | 13971          |           |          |           |     |      | 5 permalink                                                                                                 |
|----------|-------|------------------------|---------------------|----------|----------------|-----------|----------|-----------|-----|------|----------------------------------------------------------------------------------------------------|
| Column   |       | + (220 -               | arotoinc)           |          | 90             |           |          |           |     |      |                                                                                                    |
|          |       |                        |                     |          |                |           |          |           |     |      |                                                                                                    |
|          | 15: 5 | standard ()            | 12 out of 16)       |          |                |           |          |           |     |      |                                                                                                    |
| Filters: | (N    | OT(Databa              | se is cRAP) AND "Nu | m. of si | gnificant      | sequences | s" >= 2) |           |     |      |                                                                                                    |
| xport as | CSN   | 2                      |                     |          |                |           |          |           |     |      |                                                                                                    |
|          |       |                        |                     | ari ne   |                |           |          |           |     |      |                                                                                                    |
| amily    | м     | -                      | Accession           | Score    | _              |           |          | Sequences |     |      |                                                                                                    |
|          | 1     | SwissProt              |                     | 1337     | 61419          | 76        | 76       | 13        | 13  | 2.00 | Cytochrome P450 2C29 OS=Mus musculus GN=Cyp2c29 PE=1 SV                                                     |
|          | 2     | SwissProt              | #2::CP254_MOUSE     | 552      | 60887          | 27        | 27       | 8         | 8   | 0.88 | Cytochrome P450 2C54 OS=Mus musculus GN=Cyp2c54 PE=2 SV                                                     |
|          | 3     | SwissProt              |                     | 489      | 61128          | 27        | 27       | 10        | 10  | 1.20 | Cytochrome P450 2C50 OS=Mus musculus GN=Cyp2c50 PE=1 SV                                                     |
|          | 4     | SwissProt              | #2::CP2F2_MOUSE     | 484      | 59267          | 32        | 32       | 12        | 12  | 2.11 | Cytochrome P450 2F2 OS=Mus musculus GN=Cyp2f2 PE=2 SV=1                                                     |
|          | 5     | SwissProt              | #2::CP237_MOUSE     | 339      | 60590          | 22        | 22       | 8         | 8   | 0.89 | Cytochrome P450 2C37 OS=Mus musculus GN=Cyp2c37 PE=2 SV                                                     |
|          | 6     | SwissProt              |                     | 251      | 60856          | 13        | 13       | 4         | 4   | 0.37 | Cytochrome P450 2C39 OS=Mus musculus GN=Cyp2c39 PE=2 SV                                                     |
|          | 7     | SwissProt              | #2::CP238_MOUSE     | 150      | 61356          | 9         | 9        | 4         | 4   | 0.37 | Cytochrome P450 2C38 OS=Mus musculus GN=Cyp2c38 PE=2 SV                                                     |
|          | 1     | SwissProt              | #2::GRP78_MOUSE     | 1308     | 81404          | 55        | 55       | 21        | 21  | 2.47 | 78 kDa glucose-regulated protein OS=Mus musculus GN=Hspa5 P                                                 |
|          | -     | SwissProt              | 2::HSP7C_MOUSE      | 362      | 78937          |           |          | 5         |     | 0.63 | Heat shock cognate 71 kDa protein OS=Mus musculus GN=Hspa8                                                  |
|          | 1     | SwissProt              | #2::CYB5_MOUSE      | 1217     | 16817          | 42        | 42 53    |           | 5   | 3.08 | Cytochrome b5 OS=Mus musculus GN=Cyb5a PE=1 SV=2                                                            |
|          | 1     | SwissProt<br>SwissProt | #2::PDIA1_MOUSE     | 1123     | 64694<br>63034 | 38        | 38       | 16        | 16  | 2.54 | Protein disulfide-isomerase OS=Mus musculus GN=P4hb PE=1 SV                                                 |
|          | 1     | SwissProt              | 2::CP1A2_MOUSE      | 1054     | 103744         | 63        | 63       | 10        | 10  | 1.31 | Cytochrome P450 1A2 OS=Mus musculus GN=Cyp1a2 PE=1 SV=1<br>Endoplasmin OS=Mus musculus GN=Hsp90b1 PE=1 SV=2 |
|          | 1     | SwissProt              | 21:RDH7_MOUSE       | 1018     | 38455          | 45        | 45       | 19        | 19  | 4.07 | Retinol dehydrogenase 7 OS=Mus musculus GN=Rdh7 PE=2 SV=2                                                   |
|          | 2     | SwissProt              | #2::H1786_MOUSE     | 597      | 38949          | 23        | 23       | 7         | 7   | 1.37 | 17-beta-hydroxysteroid dehydrogenase type 6 OS=Mus musculus                                                 |
|          | 1     | SwissProt              | #2::MGST1_MOUSE     | 863      | 18595          | 25        | 25       | 3         | í í | 2.57 | Microsomal glutathione S-transferase 1 OS=Mus musculus GN=M                                                 |
| 2        | 1     | SwissProt              | #2::RL7A_MOUSE      | 770      | 35860          | 28        | 28       | 8         | 8   | 1.91 | 60S ribosomal protein L7a OS=Mus musculus GN=Rpl7a PE=2 SV                                                  |
|          | 1     | SwissProt              | #2::RLA0_MOUSE      | 763      | 37215          | 24        | 24       | 7         | 7   | 1.47 | 605 acidic ribosomal protein P0 OS=Mus musculus GN=Rplp0 PE=                                                |
|          | 1     | SwissProt              | 2::CP2AC_MOUSE      | 763      | 61325          | 35        | 35       | 14        | 14  | 2.25 | Cytochrome P450 2A12 OS=Mus musculus GN=Cyp2a12 PE=1 SV                                                     |
|          | 2     | SwissProt              | 2::CP2A5_MOUSE      | 59       | 61696          | 5         | 5        | 2         | 2   | 0.17 | Cytochrome P450 2A5 OS=Mus musculus GN=Cyp2a5 PE=2 SV=1                                                     |
|          | 1     | SwissProt              | 2::ACSL1_MOUSE      | 749      | 86078          | 38        | 38       | 18        | 18  | 1.90 | Long-chain-fatty-acidCoA ligase 1 OS=Mus musculus GN=AcsI1                                                  |
|          | 2     | SwissProt              | #2::ACSL5_MOUSE     | 297      | 84629          | 15        | 15       | 6         | 6   | 0.41 | Long-chain-fatty-acidCoA ligase 5 OS=Mus musculus GN=AcsI5                                                  |
|          | 1     | SwissProt              | #2::RL13_MOUSE      | 748      | 28083          | 31        | 31       | 7         | 7   | 2.90 | 60S ribosomal protein L13 OS=Mus musculus GN=Rpl13 PE=2 SV                                                  |
|          | 1     | SwissProt              | 21:PDIA3_MOUSE      | 692      | 64504          | 40        | 40       | 15        | 15  | 2.06 | Protein disulfide-isomerase A3 OS=Mus musculus GN=Pdia3 PE=1                                                |
|          | 1     | SwissProt              | #2::CP3AB_MOUSE     | 686      | 65154          | 32        | 32       | 10        | 10  | 1.25 | Cytochrome P450 3A11 OS=Mus musculus GN=Cyp3a11 PE=1 SV                                                     |
|          | 1     | SwissProt              | ef2::UD817_MOUSE    | 677      | 67040          | 34        | 34       | 9         | 9   | 0.91 | UDP-glucuronosyltransferase 2817 OS=Mus musculus GN=Ugt2b1                                                  |
|          | 2     | SwissProt              | 2::UD11_MOUSE       | 429      | 65361          | 19        | 19       | 7         | 7   | 0.80 | UDP-glucuronosyltransferase 1-1 OS=Mus musculus GN=Ugt1a1 I                                                 |
|          | 3     | SwissProt              | #2::UD16_MOUSE      | 245      | 65516          | 14        | 14       | 6         | 6   | 0.67 | UDP-glucuronosyltransferase 1-6 OS=Mus musculus GN=Ugt1a6 R                                                 |
|          | 1     | SwissProt              | #2::EST3A_MOUSE     | 668      | 67490          | 28        | 28       | 5         | 5   | 0.43 | Carboxylesterase 3A OS=Mus musculus GN=Ces3a PE=1 SV=2                                                      |
|          | 1     | SwissProt              | #2::RL4_MOUSE       | 650      | 55568          | 34        | 34       | 11        | 11  | 1.59 | 605 ribosomal protein L4 OS=Mus musculus GN=Rpl4 PE=1 SV=3                                                  |

Another thing that you could easily do would be to exclude proteins from the contaminants database

|                  |                                                                                                    |                | -        | -           | _              | file=.%2Fd            | ata%2FF9811           | 39.dat_ignor | eionsscorel | elow=0.0  | 05:_prefertaxonomy=0:_sigthreshold=0.05:percolate=1 😭 🌄                                                          |
|------------------|----------------------------------------------------------------------------------------------------|----------------|----------|-------------|----------------|-----------------------|-----------------------|--------------|-------------|-----------|----------------------------------------------------------------------------------------------------|
| roteins (4       | 48) Re                                                                                                    | port Builder   | Unassi   | gned (30    | 3973           |                       |                       |              |             |           | 5 permalink                                                                                                    |
| otein hi         | ts (228                                                                                                    | proteins)      |          |             |                |                       |                       |              |             |           |                                                                                                    |
|                  |                                                                                                    | 12 out of 16)  |          |             |                |                       |                       |              |             |           |                                                                                                    |
|                  | ment: <cu< th=""><th></th><th>Load</th><th>Make</th><th>default.</th><th></th><th></th><th></th><th></th><th></th><th></th></cu<> |                | Load     | Make        | default.       |                       |                       |              |             |           |                                                                                                    |
| Annange          |                                                                                                    | abled          | - Crosse | C) Classics | deline j       | Availab               |                       |              |             |           |                                                                                                    |
| Num of<br>Num of | se<br>ion<br>f matches<br>f significant n<br>f sequences<br>f significant s                                                       |                | *        |             | Num, of si     | nique sequer          | ices<br>pue sequences |              |             |           |                                                                                                    |
| Iters: (N        | OT(Databa                                                                                                    | ise is cRAP) A | ,ND "Nu  | m. of sig   | mificant       | sequences             | ">= 2)                | Ply.         |             |           |                                                                                                    |
| mity   M         |                                                                                                    | Accession      |          | Score       | Mare 1         | And the second second | Match/clab            | Sequences    | Englain     | OWDAT     | Description                                                                                                    |
| 1                | SwissProt                                                                                                    |                | MOUSE    | 1337        | 61419          | 76                    | 76                    | 13           | 13          | 2.00      | Cytochrome P450 2C29 OS=Mus musculus GN=Cyp2c29 PE=1 S                                                           |
| 2                | SwissProt                                                                                                    |                |          | 552         | 60887          | 27                    | 27                    | 8            | 8           | 0.88      | Cytochrome P450 2C54 OS=Mus musculus GN=Cyp2c54 PE=2 5                                                           |
| 3                | SwissProt                                                                                                    |                |          | 489         | 61128          | 27                    | 27                    | 10           | 10          | 1.20      | Cytochrome P450 2C50 OS=Mus musculus GN=Cyp2c50 PE=1 :                                                           |
| 4 5              | SwissProt<br>SwissProt                                                                                                    |                |          | 484         | 59267<br>60590 | 32<br>22              | 32                    | 12           | 12          | 2.11 0.89 | Cytochrome P450 2F2 OS=Mus musculus GN=Cyp2f2 PE=2 SV=<br>Cytochrome P450 2C37 OS=Mus musculus GN=Cyp2c37 PE=2 9 |
| 6                | SwissProt                                                                                                    |                |          | 251         | 60856          | 13                    | 13                    | 4            | 4           | 0.89      | Cytochrome P450 2C37 OS=Mus musculus GN=Cyp2c37 PE=2<br>Cytochrome P450 2C39 OS=Mus musculus GN=Cyp2c39 PE=2     |
| 7                | SwissProt                                                                                                    |                |          | 150         | 61356          | 9                     | 13                    | 4            | 4           | 0.37      | Cytochrome P450 2C39 OS=Mus musculus GN=Cyp2c39 PE=2 5<br>Cytochrome P450 2C38 OS=Mus musculus GN=Cyp2c38 PE=2 5 |
| 1                | SwissProt                                                                                                    |                |          | 1308        | 81404          | 55                    | 55                    | 21           | 21          | 2.47      | 78 kDa glucose-regulated protein OS=Mus musculus GN=Hspa5                                                        |
| 2                | SwissProt                                                                                                    | 2::HSP7C       |          | 362         | 78937          | 21                    | 21                    | 8            | 8           | 0.63      | Heat shock cognate 71 kDa protein OS=Mus musculus GN=Hsoa                                                        |
|                  |                                                                                                    |                |          |             |                |                       |                       |              |             |           |                                                                                                    |
|                  |                                                                                                    |                |          |             |                |                       |                       |              |             |           | MATRI                                                                                                    |

The columns section of Report Manager allows you to choose which columns to include and, if required, change their order

|          | A28       | *          | # Filters:       |                  |              |                |                  |                        | and the second diversion |             |            |                                                                         |
|----------|-----------|------------|------------------|------------------|--------------|----------------|------------------|------------------------|--------------------------|-------------|------------|-------------------------------------------------------------------------|
|          | A         | B          | C                | D                | E            | F              | G                | н                      | 1 T                      | J           | K          |                                                                         |
|          |           | All entrie | 5                | _                |              | _              |                  | _                      | _                        |             |            |                                                                         |
| 26<br>27 | Show P    | no         |                  | -                |              | -              |                  |                        |                          | -           |            |                                                                         |
|          | Educe     | Num of a   | ignificant seque |                  | -            |                |                  |                        |                          |             |            |                                                                         |
| 29       | e inters. | rium, urs  | ndumenu sadna    | 10.05 /- 6       |              |                |                  |                        |                          |             |            |                                                                         |
|          | Family    | Member     | Database         | Accession        | Score        | Mass           | Num. of          | Num. of                | Num. of                  | Num. of     | emPAI      | Description                                                             |
| 30       |           |            |                  |                  |              |                | matches          | significant<br>matches | sequences                | significant |            |                                                                         |
| 31       |           | 1          | iPRG_2012        | P00925           | 2140         | 46942          | 148              | 100                    | 53                       | 43          | 44.71      | Enclase 2 OS=Saccharomyces cere                                         |
| 32       |           | 2          | iPRG_2012        | P00924           | 1059         | 46844          | 71               | 46                     | 35                       | 27          | 7.47       | Enolase 1 OS=Saccharomyces cere                                         |
| 33       |           | 1          | iPRG_2012        | P00549           | 1933         | 54909          | 133              | 87                     | 56                       | 43          | 18.28      | Pyruvate kinase 1 OS=Saccharomyc                                        |
| 34       |           | 1          | PRG_2012         | P40150           | 1613         | 66668          | 105              | 66                     | 66                       | 45          | 11.76      | Heat shock protein SSB2 OS=Sacch                                        |
| 35<br>36 |           | 2          | PRG_2012         | P11484<br>P10592 | 1590<br>1591 | 66732<br>69599 | 103              | 65<br>57               | 64<br>52                 | 44 32       | 11.12      | Heat shock protein SSB1 OS=Sacch<br>Heat shock protein SSA2 OS=Sacch    |
| 30<br>37 |           | 2          | iPRG 2012        | P10592           | 1161         | 69786          | 85               | 44                     | 48                       | 26          | 3.02       | Heat shock protein SSA2 US=Sacch<br>Heat shock protein SSA1 OS=Sacch    |
| 38       |           | 3          | PRG 2012         | P16474           | 233          | 74479          | 23               | 8                      | 17                       | 6           | 0.32       | 78 kDa glucose-regulated protein hor                                    |
| 39       |           | 1          | IPRG 2012        | P00330           | 1453         | 37282          | 73               | 51                     | 32                       | 25          | 13.48      | Alcohol dehydrogenase 1 OS=Sacch                                        |
| 40       |           | 2          | IPRG_2012        | P07245           | 101          | 40743          | 14               | 5                      | 7                        | 3           | 0.29       | Alcohol dehydrogenase 3, mitochono                                      |
| 41       |           | 1          | PRG 2012         | P00560           | 1382         | 44768          | 102              | 58                     | 54                       | 33          | 12.75      | Phosphoglycerate kinase OS=Sacch                                        |
| 42       |           | 1.         | IPRG 2012        | P00359           | 1361         | 35838          | 76               | 54                     | 31                       | 25          | 12.29      | Glyceraldehyde-3-phosphate dehydro                                      |
| 43       | 7         | 2          | PRG 2012         | P00358           | 1242         | 35938          | 69               | 48                     | 29                       | 24          | 9.89       | Glyceraldehyde-3-phosphate dehydro                                      |
| 44       | 7         | 3          | iPRG_2012        | P00360           | 505          | 35842          | 30               | 20                     | 14                       | 12          | 2.47       | Glyceraldehyde-3-phosphate dehydro                                      |
| 45       |           | 4          | iPRG_2012        | P04406           | 41           | 36201          |                  | 2                      | 4                        | 2           | 0.21       | Glyceraldehyde-3-phosphate dehydro                                      |
| 46       |           | 1          | (PRG_2012        | P06169           | 1289         | 61685          |                  | 41                     | 28                       | 26          | 4.7        | Pyruvate decarboxylase isozyme 1 C                                      |
| 47       |           | 1          | iPRG_2012        | P00950           | 1031         | 27592          |                  | 44                     | 32                       | 25          | 34.97      | Phosphoglycerate mutase 1 OS=Sar                                        |
| 48       |           | 1          | iPRG_2012        | P07281           | 1015         | 15881          | 51               | 38                     | 16                       | 13          | 22.71      | 40S ribosomal protein S19-B OS=Sa                                       |
| 49       |           | 2          | PRG_2012         | P07280<br>P00761 | 1014 922     | 15907<br>25078 | 51<br>37         | 38<br>27               | 16<br>7                  | 13<br>6     | 22.71 2.89 | 40S ribosomal protein S19-A OS=Sa                                       |
| 50<br>51 |           | 1          | iPRG 2012        | P32324           | 784          | 25070          |                  | 33                     | 33                       | 23          | 1.44       | SWISS-PROT:P00761[TRYP_PIG Tr<br>Elongation factor 2 OS=Saccharomy      |
| 52       |           | 1          | PRG 2012         | P16521           | 771          | 116727         |                  | 33                     | 47                       | 30          | 1.52       | Elongation factor 2 US=Saccharomy<br>Elongation factor 3A US=Saccharomy |
| 53       |           | 1          | IPRG 2012        | P05319           | 765          | 10739          | 38               | 29                     | 10                       | 9           | 95.65      | 60S acidic ribosomal protein P2-alph                                    |
| 54       |           | 1          | iPRG 2012        | 003048           | 721          | 15948          | 28               | 23                     | 17                       | 14          | 17.82      | Cofilin OS=Saccharomyces cerevisia                                      |
| 55       |           | 1          | IPRG_2012        | P0C0V8           | 719          | 9797           | 42               | 29                     | 15                       | 12          | 207.43     | 40S ribosomal protein S21-A OS=Sa                                       |
| 56       | 16        | 2          | PRG_2012         | 03E754           | 694          | 9811           | 41               | 28                     | 15                       | 12          | 148.28     | 40S ribosomal protein S21-B OS=Sa                                       |
| 7.       | AH 4      | data       | 20120501 FOC     | 1467 dat         | 17           | ODEAA          | ~~               |                        | 10                       | 12          | 10.11      |                                                                         |
|          | w + R     |            | Shapes • \ 🔌     |                  |              | ð - ,          | <u>∠ · ∧</u> · = | = <b>:</b> •           |                          |             |            | M.                                                                      |
| Rea      | idy.      |            |                  |                  |              |                |                  |                        |                          | 15 5        |            |                                                                         |
|          |           |            |                  |                  |              |                |                  |                        |                          |             |            |                                                                         |

Once the list is filtered and the columns arranged as required, there is a button to export the table as CSV, which can be pasted into Excel and formatted to create a suitable figure for dropping into a publication

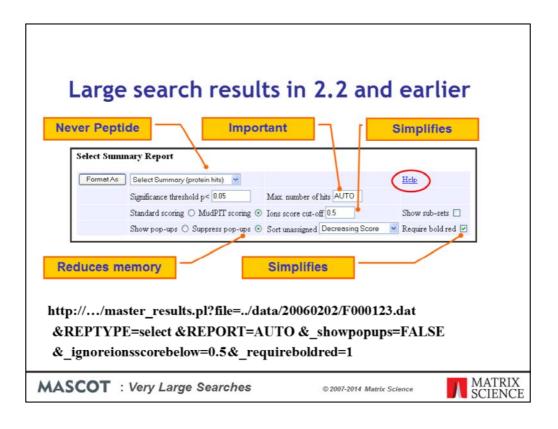

If you are still using Mascot 2.2 or if you have some application software that requires the results in the earlier format, and you are encountering problems with timeouts and running out of memory, here are some tips:

•Ensure you are using the Select report. If you are using a third party client that has specified Peptide summary or Protein summary, add this to the URL before opening the file: &REPTYPE=select

•Don't specify a huge number of hits 'just in case'. Choose AUTO to display all protein hits that contain at least one significant peptide match: &REPORT=AUTO

•Get rid of the yellow pop-ups: &\_showpopups=FALSE

•Setting require bold red and an expect value cut-off will minimise the number of hits: &\_ignoreionsscorebelow=0.5&\_requireboldred=1

Note that the ions score cut-off is as score threshold when the value is 1 or greater. When the value is between 0 and 1, it is an expect threshold, which is often much more useful. I often set this to 0.5 to get rid of all the junk matches.

|                           |                          | 003        | Powermarks 🥻 🗚 🎋                                                                                                    |  |  |
|---------------------------|--------------------------|------------|----------------------------------------------------------------------------------------------------|--|--|
| master_results.pl         |                          |            |                                                                                                    |  |  |
| URL                       | mascot.dat               | Value      | Description                                                                                                    |  |  |
|                           |                          | peptide    | Peptide Summary                                                                                                    |  |  |
|                           |                          | archive    | Archive Report                                                                                                    |  |  |
| reptype                   |                          | concise    | Concise Protein Summary                                                                                                    |  |  |
|                           |                          | protein    | Full Protein Summary                                                                                                    |  |  |
|                           |                          | select     | Select Summary (hits)                                                                                                    |  |  |
|                           |                          | unassigned | Select Summary (unassigned)                                                                                                    |  |  |
| report                    |                          | auto       | Report all significant hits                                                                                                    |  |  |
| i opore                   |                          | N          | Report N hits                                                                                                    |  |  |
| _showsubsets              | ShowSubSets              | 1          | Set value to 1 to report Peptide Summary hits that match<br>a subset of peptides. Default is 0.                                  |  |  |
| _requireboldred           | RequireBoldRed           | 1          | Set value to 1 to report Peptide Summary hits only if they<br>contain at least one "bold red" peptide. Default is 0.             |  |  |
| _showallfromerrortolerant | ShowAllFromErrorTolerant | 1          | Set value to 1 to report all hits from an error tolerant search, including the garbage. Default is 0.                            |  |  |
| _sigthreshold             | SigThreshold             | N          | Probability to use for the significance threshold. Range is 0.1 to 1E-18. Default is 0.05.                                       |  |  |
|                           |                          | scoredown  | Sort unassigned matches by descending score, (default)                                                                           |  |  |
| _sortunassigned           | SortUnassigned           | queryup    | Sort unassigned matches by ascending query number                                                                                |  |  |
|                           |                          | intdown    | Sort unassigned matches by descending intensity                                                                                  |  |  |
| _ignoreionsscorebelow     | IgnoreIonsScoreBelow     | N          | Any ions scores below this value are set to 0. Floating point number, default 0.0.                                               |  |  |
| _showpopups               |                          | true       | Show top 10 peptide matches fro each query in JavaScript pop-up, (default)                                                       |  |  |
|                           |                          | false      | Suppress JavaScript pop-ups.                                                                                                    |  |  |
| _alwaysgettitle           |                          | 1          | Set to 1 to force reports to fetch Fasta titles from<br>database when they are not included in the result file.<br>Default is 0. |  |  |
| _mudpit                   | Mudpit                   | N          | Number of queries at which protein score calculation<br>switches to large search mode. Default 1000                              |  |  |

If you can't remember these URL parameters, just click on the help link

| Select Summary Report         Format As       Select Summary (protein hits)         Standard scoring       Max number of hits AUTO         Standard scoring       MudPIT scoring       Ions score cut-off         Show pop-ups       Suppress pop-ups       Sort unassigned | Help<br>Show sub-sets<br>Require bold red |
|----------------------------------------------------------------------------------------------------|-------------------------------------------|
| MASCOT : Very Large Searches © 2007-2014 Matrix Scient                                                                                                    | MATRIX SCIENCE                            |

What do we mean by Standard scoring and MudPIT scoring?

| Standard<br>• the | d pr                                            | otein                                                                            | score                                                                |                                                                      |                                                  |                  |                             |                                   |                            |                              |                                                                                               |    |
|-------------------|-------------------------------------------------|----------------------------------------------------------------------------------|----------------------------------------------------------------------|----------------------------------------------------------------------|--------------------------------------------------|------------------|-----------------------------|-----------------------------------|----------------------------|------------------------------|-----------------------------------------------------------------------------------------------|----|
|                   | d pr                                            | otein                                                                            | score                                                                |                                                                      |                                                  |                  |                             |                                   |                            |                              |                                                                                               |    |
|                   | d pr                                            | otein                                                                            | crore                                                                |                                                                      |                                                  |                  |                             |                                   |                            |                              |                                                                                               |    |
| • the             |                                                 |                                                                                  | score                                                                |                                                                      |                                                  |                  |                             |                                   |                            |                              |                                                                                               |    |
|                   | sum                                             | of the                                                                           | e ions s                                                             | cores                                                                |                                                  |                  |                             |                                   |                            |                              |                                                                                               |    |
|                   |                                                 |                                                                                  |                                                                      |                                                                      |                                                  |                  |                             |                                   |                            | 2.1                          |                                                                                               |    |
|                   |                                                 |                                                                                  | scores                                                               | for du                                                               | plica                                            | te i             | mat                         | ches                              | , w                        | nich                         | are shown                                                                                     | ın |
| par               | enth                                            | neses                                                                            |                                                                      |                                                                      |                                                  |                  |                             |                                   |                            |                              |                                                                                               |    |
|                   | roct                                            | ion to                                                                           | raduca                                                               | the co                                                               | ntrik                                            | suti             | ion                         | oflo                              | W-5                        | corir                        | ng random                                                                                     |    |
|                   |                                                 |                                                                                  | leuuce                                                               | the co                                                               | ///CI IL                                         | Juci             |                             |                                   | vv - 2                     | COLI                         | ig random                                                                                     |    |
| mai               | tche                                            | S                                                                                |                                                                      |                                                                      |                                                  |                  |                             |                                   |                            |                              |                                                                                               |    |
|                   |                                                 |                                                                                  |                                                                      |                                                                      |                                                  |                  |                             |                                   |                            |                              |                                                                                               |    |
| 342.              |                                                 | 100023283                                                                        | Hass: 383                                                            | 2803 Scor                                                            |                                                  |                  | tches:                      | 51(0)                             | Seque                      | nces: 4                      | 48 (O)                                                                                        |    |
|                   |                                                 | Observed                                                                         | Mr(expt)                                                             | Mr(calc)                                                             |                                                  |                  | Score                       | Expect                            | Rank                       | Unique                       | Peptide                                                                                       |    |
|                   | 28                                              | 359.7341                                                                         | 717.4537                                                             | 717.4537                                                             | -0.09                                            | 0                | 7                           | 4.2                               | 5                          | U                            | R.LFAIVR.G                                                                                    |    |
|                   |                                                 | 394.2371                                                                         | 786.4596                                                             |                                                                      |                                                  | 0                | 8                           | 13                                | 3                          | U                            | K.LTIADVR.A                                                                                   |    |
|                   |                                                 | 411.2073                                                                         | 820.4000                                                             | 820.3954                                                             | 5.61                                             | 0                | 3                           | 15                                | 4                          | U                            | K. TDSGLYR.C                                                                                  |    |
|                   |                                                 |                                                                                  |                                                                      |                                                                      |                                                  |                  | 12                          | 1.1                               | 5                          | U                            | K. RFLTLR. K                                                                                  |    |
|                   | 357                                             | 413.2642                                                                         | 824.5139                                                             |                                                                      | 0.48                                             | 1                |                             |                                   |                            |                              |                                                                                               |    |
|                   | 357<br>715                                      | 413.2642<br>450.7365                                                             | 899.4584                                                             | 899.4588                                                             | -0.38                                            | 0                | 10                          | 2.9                               | 2                          | U                            | K. IVDVSSDR.C                                                                                 |    |
|                   | 357<br>715<br>740                               | 413.2642<br>450.7365<br>451.7681                                                 | 899.4584<br>901.5217                                                 | 899.4588<br>901.5233                                                 | -0.38                                            | 0                | 10<br>3                     | 2.9                               | 2<br>3                     | U                            | K. IVDVSSDR.C<br>R.VTLVDVTR.N                                                                 |    |
|                   | 357<br>715<br>740<br>840                        | 413.2642<br>450.7365<br><b>451.7681</b><br>459.2484                              | 899.4584<br>901.5217<br>916.4821                                     | 899.4588<br>901.5233<br>916.4767                                     | -0.38<br>-1.72<br>5.98                           | 0                | 10<br>3<br>2                | 2.9<br>24<br>29                   | 2<br>3<br>2                | U<br>U                       | K. IVDVSSDR.C<br>R.VTLVDVTR.N<br>R.GVEFNVPR.L                                                 |    |
|                   | 357<br>715<br>740<br>840<br>844                 | 413.2642<br>450.7365<br><b>451.7681</b><br>459.2484<br>459.7299                  | 899.4584<br>901.5217<br>916.4821<br>917.4452                         | 899.4588<br>901.5233<br>916.4767<br>917.4454                         | -0.38<br>-1.72<br>5.98<br>-0.24                  | 0<br>0<br>0      | 10<br>3<br>2<br>4           | 2.9<br>24<br>29<br>15             | 2<br>3<br>2<br>6           | <b>บ</b><br>บ<br>บ           | K. IVDVSSDR.C<br>R.VILVDVIR.N<br>R.GVEFNVPR.L<br>K.ELEETAAR.N                                 |    |
|                   | 357<br>715<br>740<br>840<br>844<br>1029         | 413.2642<br>450.7365<br>451.7681<br>459.2484<br>459.7299<br>473.2757             | 899.4584<br>901.5217<br>916.4821<br>917.4452<br>944.5368             | 899.4588<br>901.5233<br>916.4767<br>917.4454<br>944.5331             | -0.38<br>-1.72<br>5.98<br>-0.24<br>3.97          | 0<br>0<br>0<br>1 | 10<br>3<br>2<br>4<br>3      | 2.9<br>24<br>29<br>15<br>21       | 2<br>3<br>2<br>6<br>3      | ม<br>ช<br>ม                  | K. IVDVSSDR.C<br>R.VILVDVIR.N<br>K.GVEFNVPR.L<br>K.ELEETAAR.M<br>R.EPPSFIKK.I                 |    |
|                   | 357<br>715<br>740<br>840<br>844<br>1029<br>1056 | 413.2642<br>450.7365<br>451.7681<br>459.2484<br>459.7299<br>473.2757<br>475.7505 | 899.4584<br>901.5217<br>916.4821<br>917.4452<br>944.5368<br>949.4864 | 899.4588<br>901.5233<br>916.4767<br>917.4454<br>944.5331<br>949.4869 | -0.38<br>-1.72<br>5.98<br>-0.24<br>3.97<br>-0.47 | 0<br>0<br>0      | 10<br>3<br>2<br>4<br>3<br>4 | 2.9<br>24<br>29<br>15<br>21<br>22 | 2<br>3<br>2<br>6<br>3<br>5 | <b>U</b><br>U<br>U<br>U<br>U | K.IVDVSSDR.C<br>R.VTLVDVTR.N<br>K.GVEFNVPR.L<br>K.ELEETAAR.M<br>R.EPPSFIKK.I<br>R.SSVSLSWGK.P |    |
|                   | 357<br>715<br>740<br>840<br>844<br>1029<br>1056 | 413.2642<br>450.7365<br>451.7681<br>459.2484<br>459.7299<br>473.2757             | 899.4584<br>901.5217<br>916.4821<br>917.4452<br>944.5368             | 899.4588<br>901.5233<br>916.4767<br>917.4454<br>944.5331<br>949.4869 | -0.38<br>-1.72<br>5.98<br>-0.24<br>3.97          | 0<br>0<br>0<br>1 | 10<br>3<br>2<br>4<br>3      | 2.9<br>24<br>29<br>15<br>21       | 2<br>3<br>2<br>6<br>3      | ม<br>ช<br>ม                  | K. IVDVSSDR.C<br>R.VILVDVIR.N<br>K.GVEFNVPR.L<br>K.ELEETAAR.M<br>R.EPPSFIKK.I                 |    |

With standard peptide summary scoring, the protein score is essentially the sum of the ions scores of all the peptides assigned to the protein. Where there are duplicate matches to the same peptide, the highest scoring match is used. A correction is applied based on the number of candidate peptides that were tested. This correction is very small unless it is a very large protein, like here, or a no-enzyme search

Despite this correction, as this example shows, when we have many low scoring matches assigned to the same protein, we can still get a high protein score, even though none of the individual peptide matches are significant

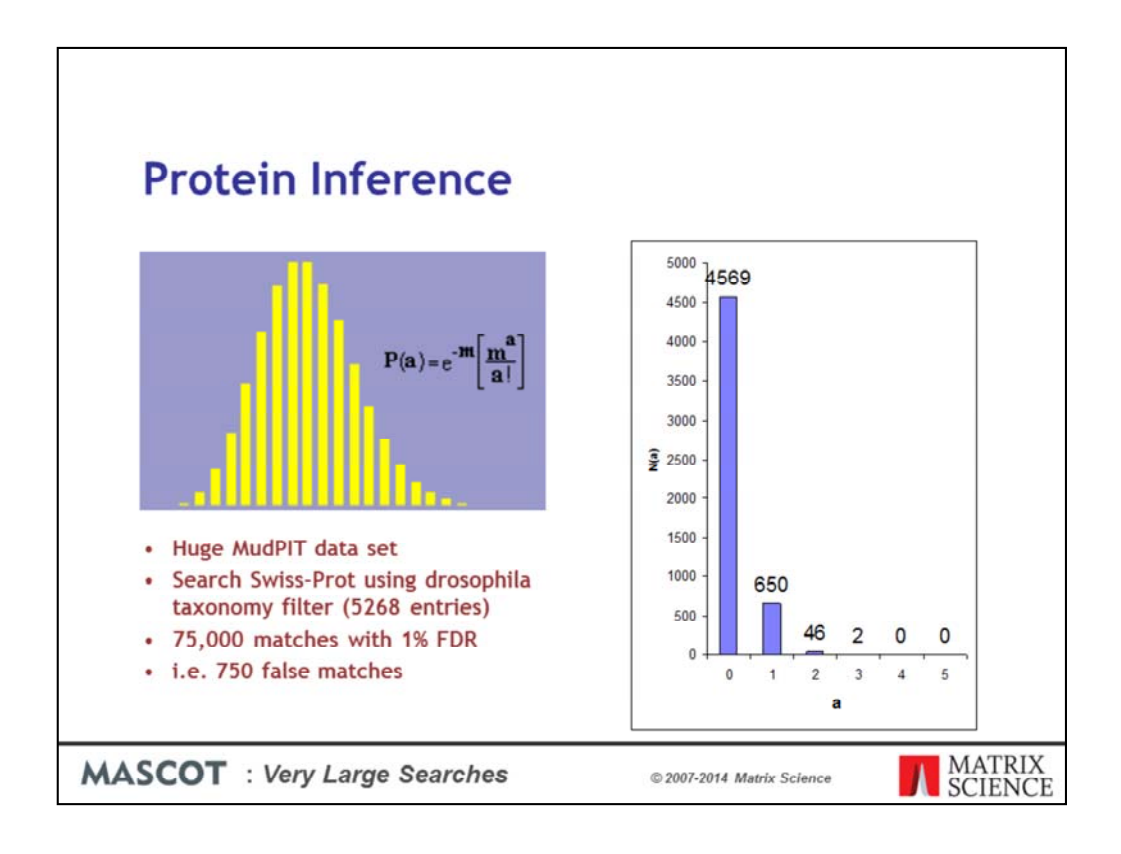

A protein with matches to just a single peptide sequence is commonly referred to as a "one-hit wonder" and is often treated as suspect. This is actually a slight oversimplification. In a search with a large number of spectra and a small database, even though the peptide false discovery rate is low, a protein can pick up multiple false matches by chance. This is easily calculated using a Poisson Distribution, where m is the average number of false matches per protein. In this example, m is 750/5268, and we would expect 650 database entries to be one-hit wonders. However, 46 entries will pick up two false matches and 2 entries will pick up three, which could mean we report 48 false proteins.

The problem isn't limited to large searches. It is the ratio between the number of spectra and the number of entries in the database that matters. So, a small search against a small database can give similar numbers

|                                   |                                                          |                                              |                                                          |                                | -      |             | ~ ~            |             |        |                                               |
|-----------------------------------|----------------------------------------------------------|----------------------------------------------|----------------------------------------------------------|--------------------------------|--------|-------------|----------------|-------------|--------|-----------------------------------------------|
| Protei                            | 1 20                                                     | ores                                         | S TOI                                                    |                                | 12     | / M         | 5:             | be          | ar     | cnes                                          |
|                                   |                                                          |                                              |                                                          |                                |        |             |                |             |        |                                               |
| MudPIT p                          | orote                                                    | in sco                                       | ore                                                      |                                |        |             |                |             |        |                                               |
| • The s                           | um of                                                    | the ex                                       | cess o                                                   | of th                          | e i    | ons         | scor           | e c         | ver    | the identity or                               |
|                                   |                                                          | hresho                                       |                                                          |                                |        |             |                |             |        | ,                                             |
| • Plus 1                          |                                                          |                                              |                                                          |                                |        |             | ,              |             |        |                                               |
| 1 (45                             | X ene                                                    | arera                                        | 50 011                                                   | 0011                           |        |             |                |             |        |                                               |
| 1249. 2::IP                       | 100023283                                                | Mass: 383                                    | 2803 Score                                               | : 0                            | Hat    | tches:      | 51(0)          | Seque       | nces:  | 48 (0)                                        |
|                                   |                                                          | _Symbol=TTN                                  |                                                          |                                |        |             |                |             |        |                                               |
| Query                             |                                                          | Mr(expt)                                     | Mr(calc)                                                 |                                |        |             | Expect         |             |        | Peptide                                       |
| 28                                | 359.7341 394.2371                                        |                                              | 717.4537                                                 | -0.09                          | 0      | 7           | 4.2            | 5           | U      | R.LFAIVR.G                                    |
| 209                               | 394.2371<br>411.2073                                     | 786.4596                                     |                                                          | -0.46                          | 0      | 8           | 13             | 4           | 0      | K.LTIADVR.A                                   |
| 334                               | 411.2073                                                 | 820.4000                                     |                                                          | 0.48                           | 1      | 12          |                | 4           | U      | K.TDSGLYR.C<br>K.RFLTLR.K                     |
|                                   | 413.2642                                                 | 824.5139                                     |                                                          | -0.38                          | 0      | 10          |                | 2           | U      | K. IVDVSSDR.C                                 |
|                                   | 451.7681                                                 | 901.5217                                     |                                                          | -1.72                          |        | 3           |                | 3           | u      | R.VILVDVIR.N                                  |
| 715                               |                                                          |                                              |                                                          |                                |        |             |                | 2           |        |                                               |
| 740                               |                                                          | 916 4821                                     |                                                          | 5.98                           | 0      | 2           |                |             |        |                                               |
| 740                               | 459.2484                                                 | 916.4821                                     | 916.4767                                                 | 5.98                           |        | 2 4         |                | 6           | U      | K. GVEFNVPR.L<br>K. ELEFTAAR. M               |
| 740<br>840<br>844                 | 459.2484<br>459.7299                                     | 917.4452                                     | 916.4767                                                 | 5.98<br>-0.24<br>3.97          | 0      | 4           | 15             | 6           | U      | K.ELEETAAR.M                                  |
| 740                               | 459.2484                                                 |                                              | 916.4767<br>917.4454                                     | -0.24                          | 0      | 2<br>4<br>3 | 15<br>21       | 6<br>3<br>5 | -      |                                               |
| 740<br>840<br>844<br>1029<br>1058 | 459.2484<br>459.7299<br><b>473.2757</b><br>475.7505      | 917.4452<br>944.5368<br>949.4864             | 916.4767<br>917.4454<br>944.5331<br>949.4869             | -0.24<br>3.97<br>-0.47         | 0<br>1 | 4<br>3<br>4 | 15<br>21<br>22 | 3           | U      | K.ELEETAAR.M<br>R.EPPSFIKK.I<br>R.SSVSLSVCK.P |
| 740<br>840<br>844<br>1029         | 459.2484<br>459.7299<br><b>473.2757</b>                  | 917.4452<br>944.5368                         | 916.4767<br>917.4454<br>944.5331                         | -0.24<br>3.97                  | 0<br>1 | 4<br>3      | 15<br>21       | 3<br>5      | U<br>U | K.ELEETAAR.M<br>R.EPPSFIKK.I                  |
| 740<br>840<br>844<br>1029<br>1058 | 459.2484<br>459.7299<br>473.2757<br>475.7505<br>476.2790 | 917.4452<br>944.5368<br>949.4864<br>950.5433 | 916.4767<br>917.4454<br>944.5331<br>949.4869<br>950.5425 | -0.24<br>3.97<br>-0.47<br>0.94 | 0<br>1 | 4<br>3<br>4 | 15<br>21<br>22 | 3<br>5      | U<br>U | K.ELEETAAR.M<br>R.EPPSFIKK.I<br>R.SSVSLSVCK.P |

To avoid this problem, we use MudPIT protein scoring, in which the score for each peptide match is not its absolute score, but the amount that it is above the threshold. Therefore, matches with a score below the threshold do not contribute to the score. The MudPIT protein score is the sum of the score excess over threshold for each of the matching peptides plus one times the average threshold. For each peptide, the "threshold" is the homology threshold if it exists, otherwise it is the identity threshold.

So, even though a large protein like titin may pick up several random matches, with MudPIT scoring, the protein score is zero, so you don't see it listed in the report unless you specify a huge number of protein hits, as was done here to capture this screen shot.

By default, MudPIT protein scoring is used when the ratio between the number of queries and the number of database entries, (after any taxonomy filter), exceeds 0.001. This default switching point can be moved by changing the value of MudpitSwitch in mascot.dat. You can also switch between the two scoring methods by using the format controls at the top of the report.

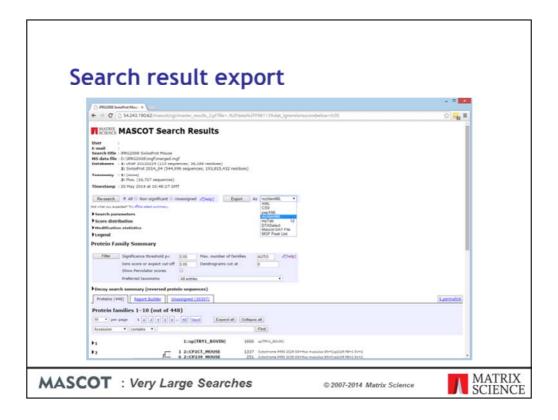

At some stage, it is likely that you will want to export the search results to another application or a relational database. If you want to write your own code, we provide a free library called Mascot Parser that provides a clean, object oriented programming interface to the result file. The supported languages are C++, Java, and Perl.

Mascot also includes a flexible export utility.

If you want the XML format, you probably know that this is what you want. If you've no idea what XML is, chances are you don't want it.

Choose CSV if you want to export to Excel - I'll show an example in a moment.

Choose pepXML if you want to export to Protein Prophet from ISB.

mzIdentML and mzTab are the standard formats from PSI for search result interchange. Mascot provides a very full implementation of mzIdentML and this is the one to choose if you are writing new application software that will use Mascot results

DTASelect is the tab separated format used by David Tabb's DTASelect program

The Mascot DAT file is the raw result file. If you need the result file for some reason, and don't have FTP or SCP access to your Mascot server, this is a convenient way to get the file.

MGF peak list is useful when you have the search result but can't find the peak list.

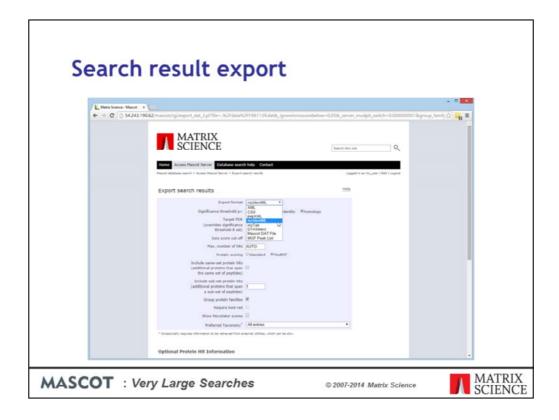

If you arrive here from one of the older reports, to begin with, you may need to select the required output format. Different formats have different options further down the page

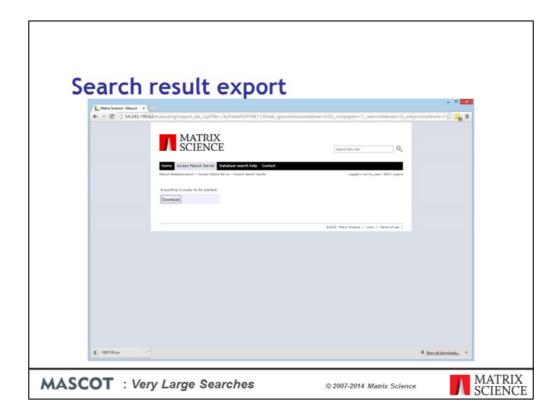

To export to Excel, simply select CSV as the format, and click on the Export Search Results button at the bottom of the page. In recent versions of Mascot, the report is prepared and then a download button is displayed. In older versions, the download would start immediately. One the download is finished, you can open it into Excel:

|                                |            |              |            |          | oor       | •         |                   |           |           |                         |           |       |
|--------------------------------|------------|--------------|------------|----------|-----------|-----------|-------------------|-----------|-----------|-------------------------|-----------|-------|
| Microsoft E                    | xcel - F98 | 1123[1].cs   | ý.         |          |           |           |                   |           |           |                         |           |       |
| 🔄 Elle Edit y                  | iew Insert | Format Looks | i Data Win | dow Help | Adobe PDF |           |                   |           |           |                         |           | . 0 × |
|                                | 5 D. *     | 1 0 0        | 10.        | cu - 🧶   | E 1. 24   | 71 M      | <b>4</b> 100%     | - 2.      |           |                         |           |       |
| Arial                          | - 10       | - B /        | U E        |          | æ %,      | 12 .12    | CR CR             | 1.0.      | ۸         |                         |           |       |
| A1                             | -          |              |            |          |           |           |                   |           |           |                         |           |       |
| A                              | B          | C            | D          | E        | F         | G         | н                 | 1         | ្យ        | K                       | L         | -     |
| 35<br>36 Sinciferen            | 0.05       |              |            |          |           |           |                   |           |           |                         |           |       |
| 36 Significano<br>37 Max. numl |            |              |            |          |           |           |                   |           |           |                         |           |       |
| 38 Use MudP                    |            |              |            |          |           |           |                   |           |           |                         |           |       |
| 39 lons score                  |            | ,            |            |          |           |           |                   |           |           |                         |           |       |
| 40 Include sa                  |            | teins        |            |          |           |           |                   |           |           |                         |           |       |
| 41 Include sul                 |            | )            |            |          |           |           |                   |           |           |                         |           |       |
| 42 Include un                  | assigned   |              |            |          |           |           |                   |           |           |                         |           |       |
| 43 Require bo                  |            | )            |            |          |           |           |                   |           |           |                         |           |       |
| 44<br>45 Destain hit           |            |              |            |          |           |           |                   |           |           |                         |           | -     |
| 45 Protein hit                 |            | 1            |            |          |           |           |                   |           |           |                         |           |       |
| 47 prot hit nu                 | net acc    | net desc     | net score  | nnt mass | not match | nen querv |                   | nan avn r | nen evn 1 | nen calc                | nen delta | nen   |
|                                | A32800     | chaperonir   | 1195       | 61016    |           |           |                   | 832.3498  |           | 832.3827                | -0.0329   |       |
| 49 1                           |            |              |            |          | 1000      | 12        | 422.7433          | 843.472   | 2         | 843.5065                | -0.0345   |       |
| 50 1                           |            |              |            |          |           |           | 430.7328          |           |           | 859.4837                | -0.0327   |       |
| 51 1                           |            | _            |            |          |           |           | 451.2499          |           | 2         |                         | -0.0427   |       |
| 52 1<br>53 1                   |            |              |            |          |           |           | 456.7806 480.7447 |           |           | 911.5803<br>959.5036    |           |       |
| 54 1                           |            | -            |            | -        |           |           | 480.7447          |           |           | 959.5036                | -0.0288   |       |
| 55 1                           |            |              |            |          |           | 25        |                   | 1205.529  |           | 1205.596                | -0.0668   |       |
| 56 1                           |            |              |            |          |           |           | 0000 900          |           |           | 1214 651                |           |       |
| H 4 P H/.cs                    |            |              |            |          |           |           | •                 |           |           | No. of Concession, Name | C SHARES  |       |
| Deaw - De 🕢                    | AutoSha    | pes · \ k    | 00         | 4 0      | 3.1.      |           | # E O             |           |           |                         |           |       |
|                                |            |              |            |          |           | -         |                   | -         |           |                         |           |       |

Much easier and safer than "screen scraping"

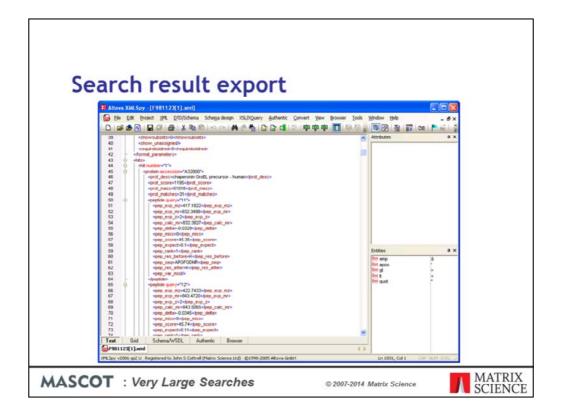

For those of you into XML, here is a sample XML file. The schema is available from our web site or your local Mascot installation.

Please read the help for details.

| arci                   | n re                | รเ       | ult e                    | exp                  | 0    | rt             |                   |      |   |                                                                                                    |       |
|------------------------|---------------------|----------|--------------------------|----------------------|------|----------------|-------------------|------|---|----------------------------------------------------------------------------------------------------|-------|
| Microsoft Acce         |                     |          |                          |                      |      |                |                   |      |   |                                                                                                    | 168   |
| file Edit yew          |                     | Barre    | de Tools Windo           | . Help               |      |                |                   |      |   | inporting sni sch                                                                                                    |       |
|                        |                     |          |                          |                      | 1.44 |                | er man            |      |   | a participant de la construction de la construction |       |
| K · 🖬 🖻 6              |                     | 0.12     | -1 15 24 2               | ABA                  | 193  | ** K @ 2       | • 10.             |      |   |                                                                                                    |       |
| (P) CONTRACTOR         |                     |          |                          |                      |      |                |                   |      |   |                                                                                                    |       |
| 0.1901123              | : Database (Ac      | cent 2   | 000 file format)         |                      |      |                |                   |      |   |                                                                                                    |       |
| Gen M                  | Design Thew         | XI       | <ul> <li>2-田田</li> </ul> |                      |      |                |                   |      |   |                                                                                                    |       |
| E peptide : Tab        |                     |          |                          |                      |      |                |                   |      |   |                                                                                                    | 10 🛛  |
|                        |                     |          |                          |                      |      |                |                   | -    | - |                                                                                                    | -     |
| pep_exp_mz<br>417.1822 | 832 3498            |          | 832 3827                 | pep_delta<br>-0.0329 | pep  |                | pep_expect<br>0.1 | pep. |   | APGFGDNR                                                                                                    | pep + |
| 417.1022               | 900.4953            | 2        | 900 5290                 | -0.0329              | 0    | 45.35          | 0.025             | 1    | K | LSDGVAVLK                                                                                                    | V     |
| 456.7806               | 911.5467            | 2        | 911.5803                 | -0.0337              | Ő    | 59             | 0.0041            | 1    | ĸ | VGLQVVAVK                                                                                                    | A     |
| 490.7447               | 959.4748            | 2        | 969.5036                 | -0.0288              | 0    | 45.33          | 0.11              | 14   | R | VTDALNATR                                                                                                    | A     |
| 595.7855               | 1189.5565           | 2        | 1189.6012                | -0.0447              | 0    | 56.55          | 0.0068            | 1    | K | EIGNISDAMK                                                                                                    | ĸ     |
| 603.7720               | 1205.5294           | 2        | 1205.5961                | -0.0668              | 0    | 50.13          | 0.027             | 1    | K | EIGNIISDAMK                                                                                                    | к     |
| 608.3099               | 1214.6052           | 2        | 1214.6506                | 0.0454               | 0    | 73.21          | 0.00015           | 1    | K | NAGVEGSLIVEK                                                                                                    | 1     |
| 617 2057               | 1232.5569           | 2        | 1232.5884                | -0.0315              | 0    | 80.63          | 2.7e-05           | 1    | ĸ | VOGTSDVEVNEK                                                                                                    | к     |
| 672.8375               | 1343.6605           | 2        | 1343.7085                | -0.0480              | 0    | 64.38          | 0.001             | 1    | R | TVIEQSWGSPK                                                                                                    | V _   |
| 714.0084               | 1427.7623           | 2        | 1427.8057                | -0.0434              | 0    | 64.52          | 0.00086           | 1    | R | GVMLAVDAVIAELK                                                                                                    | к     |
| 714.8938               | 1427.7730           | 2        | 1427.8057                | -0.0327              | 0    | 72.61          | 0.00013           | 1    | R | GVMLAVDAVIAELK                                                                                                    | K     |
| 722.8849               | 1443.7552           | 2        | 1443.8006                | -0.0454              | 0    | 72.71 70.08    | 0.00014           | 1    | R | GVMLAVDAVIAELK<br>GVMLAVDAVIAELK                                                                                                    | ĸ     |
| 752.8643               | 1443.7722           | 2        | 1503,7490                | -0.0264              | 0    | 10.06          | 2.7e-06           | 6    | K | TLNDELEIEGMK                                                                                                    | F     |
| 760.8461               | 1519.6777           | 2        | 1519,7439                | -0.0662              | 0    | 84.43          | 8.9e-06           | 1    | K | TLNDELEIEGMK                                                                                                    | F     |
| 640.3281               | 1917.9625           | 3        | 1918.0636                | -0.1010              | 0    | 101.5          | 1.3e-07           | 1    | K | ISSIGSTVPALEIANAHR                                                                                                    | ĸ     |
| 960.0327               | 1918.0509           | 2        | 1918.0636                | -0.0127              | 0    | 87.34          | 3.2e-06           | 1    | к | ISSIQSIVPALEIANAHR                                                                                                    | K     |
| 1019.5106              | 2037.0067           | 2        | 2037.0153                | -0.0086              | 0    | 52.42          | 0.01              | 1    | R | IGEIEGLOVITSEYEK                                                                                                    | E     |
| 1057.0537              | 2112.0929           | 2        | 2112.1322                | -0.0393              | 0    | 115.78         | 4.6e-09           | 1    | R | ALMLQGVDLLADAVAVTMGPK                                                                                                    |       |
| 1065.0399              | 2128.0653           | 2        | 2128.1271                | -0.0618              | 0    | 68.73          | 0.00022           | 1    | R | ALMLOGVDLLADAVAVTMGPK                                                                                                    |       |
| 1073.0477 789.1062     | 2144.0809 2364.2968 | 2        | 2144.1220<br>2364.3263   | -0.0411              | 0    | 69.64<br>55.53 | 0.00018           | 1    | R | ALMLQGVDLLADAVAVTMGPK<br>KPLVIAEDVDGEALSTLVLNR                                                                                                    | G     |
| 1183.1570              | 2364 2966           | 2        | 2364.3263                | -0.0296              | 0    | 65.46          | 0.00038           | 1    | R | KPLVIAEDVDGEALSTLVLNR                                                                                                    | 1     |
| 789.1094               | 2364 3063           | 3        | 2364 3263                | -0.0200              | ő    | 94 59          | 4.5e-07           | 1    | R | KPLVIAEDVDGEALSTLVLNR                                                                                                    | i.    |
| 030 1277               | 7401 2740           | 2        | 14.00 104.0              | 0.0103               | n    | 17 63          | 0.072             |      | 0 | TALLDA AGUACH TTAELAA/TE                                                                                                    |       |
| Record: 14 4           | 40 .                | PI   P # | of 40                    | 4                    |      |                |                   |      |   |                                                                                                    |       |

XML is ideal for transferring the results to a relational database. Even Microsoft Access can open the XML file directly into database tables

| earch            | ros                                                                                                    | tilt                                                                                                    | 0                                                                                                    | vn                                                                                                    | 01                                                                                                    | +                                                                                                    |                                                                                                    |                 |                          |
|------------------|----------------------------------------------------------------------------------------------------|----------------------------------------------------------------------------------------------------|----------------------------------------------------------------------------------------------------|----------------------------------------------------------------------------------------------------|----------------------------------------------------------------------------------------------------|----------------------------------------------------------------------------------------------------|----------------------------------------------------------------------------------------------------|-----------------|--------------------------|
|                  |                                                                                                    |                                                                                                    | С,                                                                                                    | ~٢                                                                                                    |                                                                                                    |                                                                                                    |                                                                                                    |                 |                          |
| ← + C () 54243.1 |                                                                                                    |                                                                                                    | ted                                                                                                    |                                                                                                    |                                                                                                    |                                                                                                    |                                                                                                    |                 | 슈 드등 프                   |
|                  | Honor Aver<br>Reserve Aver<br>Expon<br>This selling<br>formada, we<br>browser for<br>another the op-<br>custom<br>The inform<br>relational d<br>for a Pactia<br>& Canada e<br>choose sh<br>choose sh | MATRI<br>SCIEN<br>CONTRACTOR<br>And CONTRACT<br>And CONTRACT<br>And CONTRACT<br>And CONTRACT<br>AND AND AND<br>AND AND<br>AND AND AND<br>AND AND | Database<br>part heavily we<br>result<br>and results to<br>wir, the file to<br>ossing topor<br>results<br>the gommand<br>W<br>Deep tend in<br>t, the result is<br>part of the second<br>W<br>Deep tend in<br>t, the result is<br>part of the second<br>to part of the second<br>to part of the second to part of the second to part of the second to part of the second to part of the second to part of the second to part of the second | why<br>ts<br>ts asported<br>transt is chose<br>t Search Res.<br>addon, the v<br>line,<br>mats is identis<br>secondon is<br>with results th<br>and associat<br>and resorts | Lin a variet<br>en and cou<br>uits in the<br>titity can b<br>cal. XPR, is<br>such as H<br>structured<br>at include<br>ted peptide<br>To create | ty of "machin<br>trimined usin<br>format control<br>ideal for ins<br>ideal for ins<br>intervent<br>in a very sin<br>NS/NS data<br>matches in<br>an export to | ng a web<br>ois of a<br>by scripts,<br>porting into a<br>d.<br>nilar way to<br>, you can<br>a similar way<br>a contains | Steers this set |                          |
|                  | Type of                                                                                                    | HTHL Report                                                                                                    | Threshold                                                                                                    |                                                                                                    | Same-                                                                                                    | Sub-sets                                                                                                    | Group                                                                                                    |                 |                          |
|                  | search                                                                                                    | Concise Protein<br>Summary                                                                                                    | type:<br>ICA                                                                                                    | Scoring                                                                                                    | sets<br>checked                                                                                                    | Concession in the                                                                                                    | protailes<br>reiA                                                                                                    |                 |                          |
|                  | 15/15                                                                                                    | Puptidu<br>Summary                                                                                                    | John Street                                                                                                    | As format<br>controls                                                                                                    | Cathat                                                                                                    | As format                                                                                                    | nut<br>ibecked                                                                                                    |                 |                          |
|                  | HS/HS                                                                                                    | Protein Family<br>Report                                                                                                    | Hamalogy                                                                                                    | HudPIT                                                                                                    | checked                                                                                                    | 1                                                                                                    | shecked                                                                                                    |                 |                          |
| 6 PRINTING       |                                                                                                    | Jan Ville                                                                                                    |                                                                                                    |                                                                                                    |                                                                                                    |                                                                                                    |                                                                                                    |                 | * Ites al description. * |

There is a very detailed help page for all of this.

| result expor                                                                                                    | t                                                                                                    |                                                                                                    |
|----------------------------------------------------------------------------------------------------|----------------------------------------------------------------------------------------------------|----------------------------------------------------------------------------------------------------|
| <b></b>                                                                                                    |                                                                                                    |                                                                                                    |
|                                                                                                    |                                                                                                    | 수 🔒 표                                                                                                    |
| Intel    Intel    Int |                                                                                                    |                                                                                                    |
| Unaniper queries ()<br>genities matches en ()<br>anispecto pretentes bit()<br>Stem Auticular sequences ()<br>Query Level Information<br>Query tite ()                                                                                                    |                                                                                                    |                                                                                                    |
| sent), cannol), taut), etc. []<br>Olivy Yeeki<br>Nacho, parameteri<br>HSUMS Reak little, []<br>Rawe peptide match data []                                                                                                    |                                                                                                    |                                                                                                    |
| [Brier command live apparents] [Export search results]                                                                                                    | E2054 Moto Stanice   Lunis   Terms d'une                                                                                                    |                                                                                                    |
|                                                                                                    | A2 charactering/integrand, dist, 2 pt  A2 charactering/integrand, dist, 2 pt  A2 charactering/integrand, dist, 2 pt  A2 charactering dist, 2 pt  A2 charactering dist, 2 | Wat       Image: Comparison of the second of the second of t |

Which describes how the export script can be called from the command line or a shell prompt, as part of an automated pipeline.

I won't go into any detail here, but this means that it is possible to set up a script that will, for example, automatically convert all of your Mascot results to XML files.

Figuring out the command line arguments from the help can be tricky so, in Mascot 2.3, we added a function to display the command line corresponding to the selected options

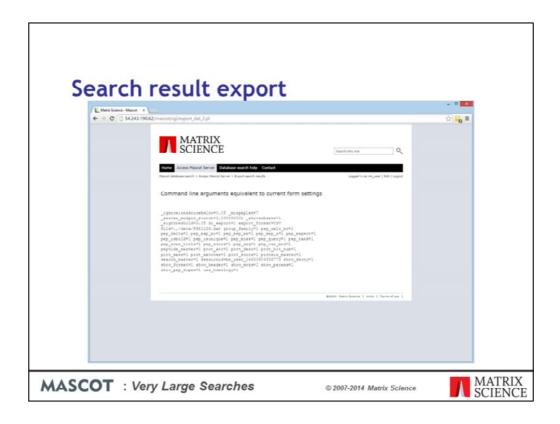

By the way, don't delete the original result files after exporting them or your won't be able to view the standard Mascot reports in a browser.